# SPFOHOMMKA

# PA50YETO MECTA Enter

# ПОЛЬЗОВАТЕЛЯ ПК

# **ИЗЛУЧЕНИЯ**

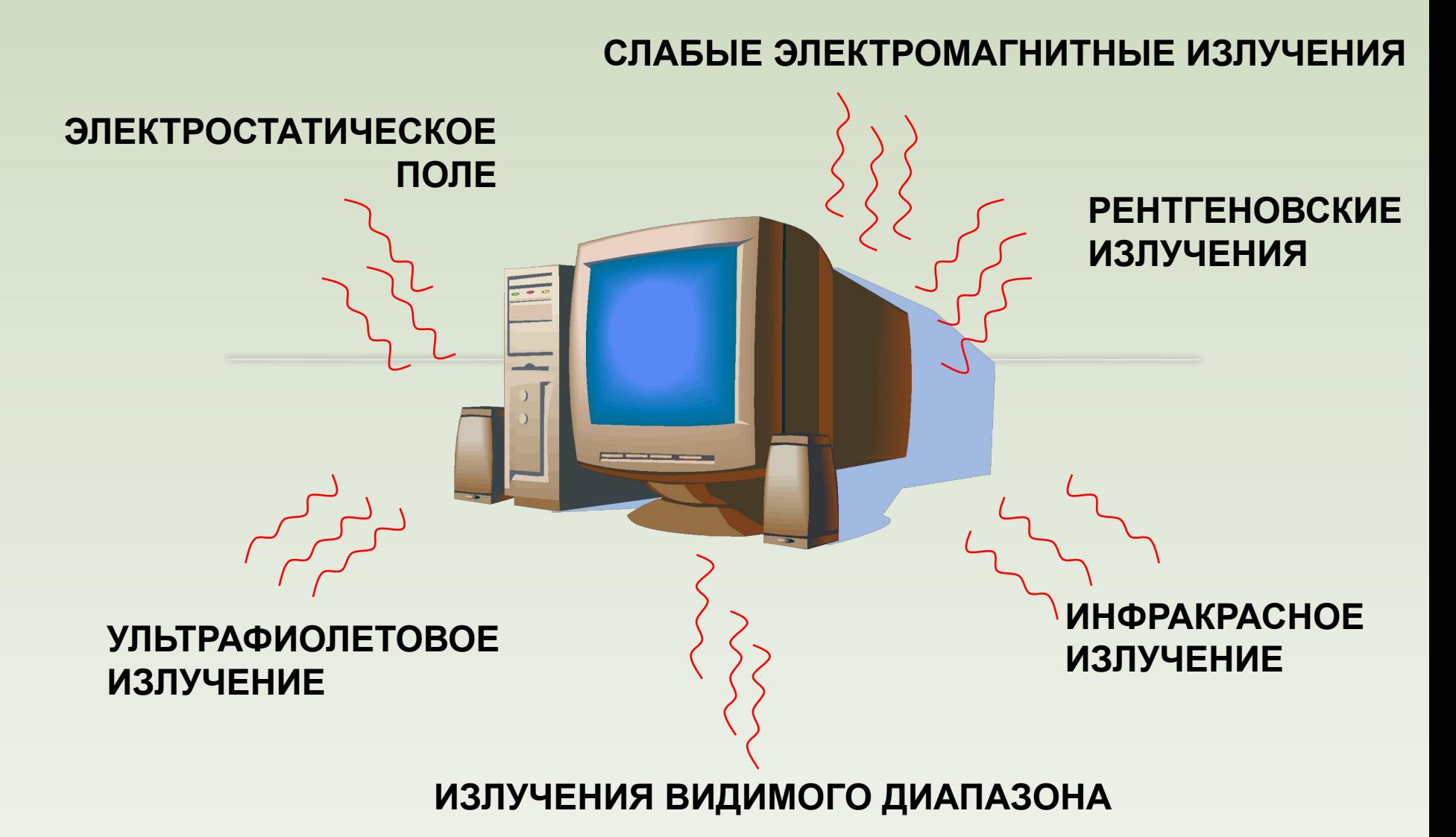

### **ЭЛЕКТРОМАГНИТНОЕ ИЗЛУЧЕНИЕ**

В организме человека под влиянием электромагнитного излучения монитора происходят значительные изменения гормонального состояния, специфические изменения биотоков головного мозга, изменение обмена веществ.

Низкочастотные электромагнитные поля при взаимодействии с другими отрицательными факторами могут инициировать раковые заболевания и лейкемию. Пыль, притягиваемая электростатическим полем монитора, иногда становится причиной дерматитов лица, обострения астматических симптомов, раздражения слизистых оболочек.

Главную опасность для пользователей представляют электромагнитное излучение монитора в диапазоне частот 20 Гц – 300 МГц и статический электрический заряд на экране.

 Уровень этих полей в зоне размещения пользователя обычно превышает биологически опасный уровень. Электромагнитное излучение распространяется во всех направлениях и оказывает воздействие не только на пользователя, но и на окружающих в радиусе до 5 м от монитора.

В быту встречается множество источников электромагнитных полей - телевизор, микроволновая печь. Компьютер же является самым опасным из них потому, что человек проводит длительное время в непосредственной близости от него.

Еще недавно все говорили, что дистанция между человеком и телевизором должна равняться шести диагоналям кинескопа, но с появлением компьютеров об этом мгновенно забыли.

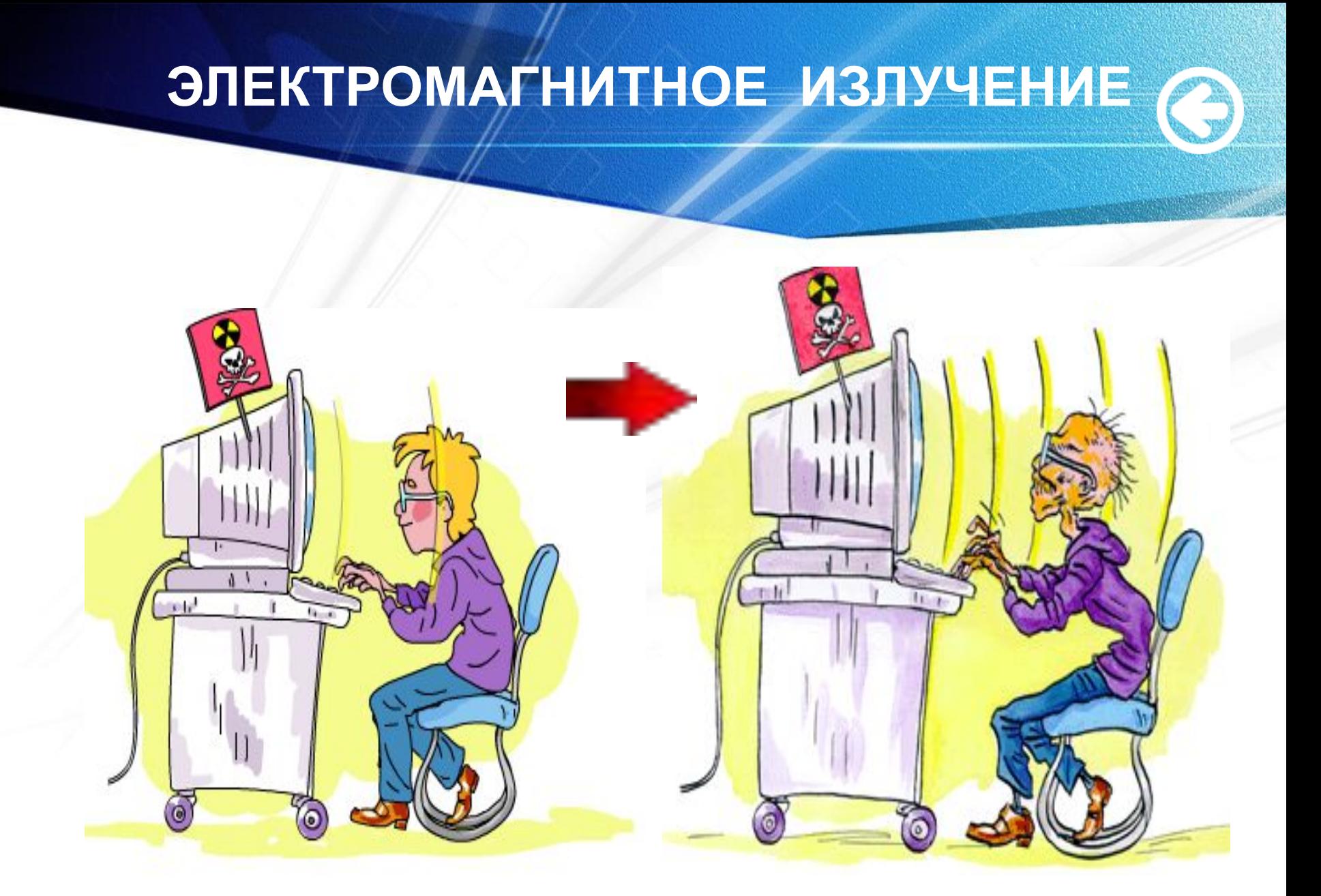

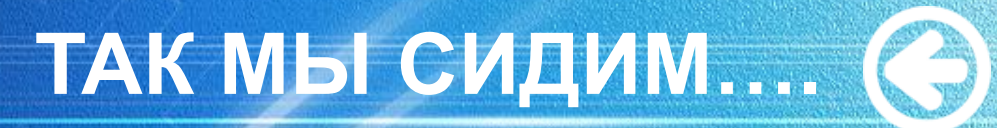

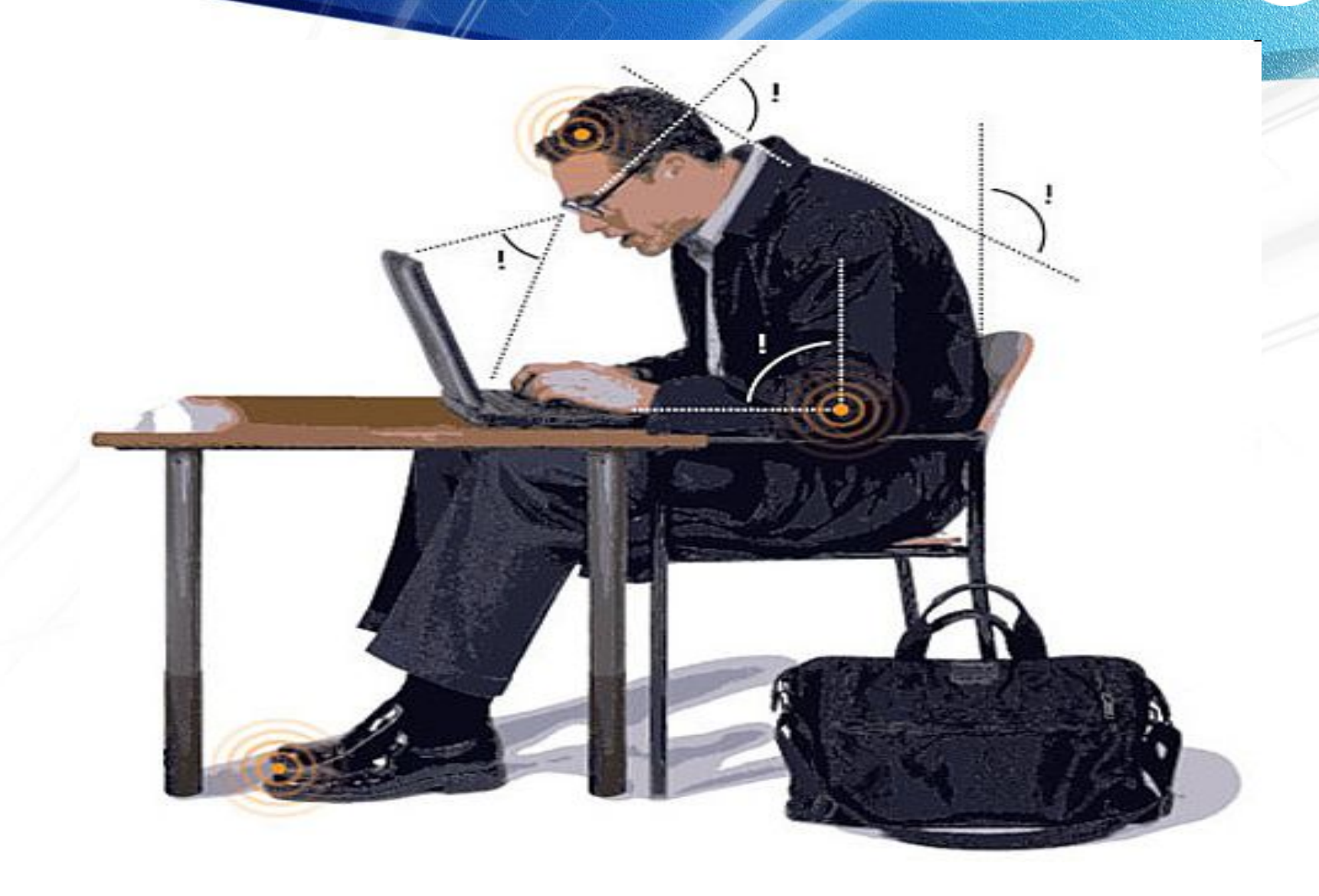

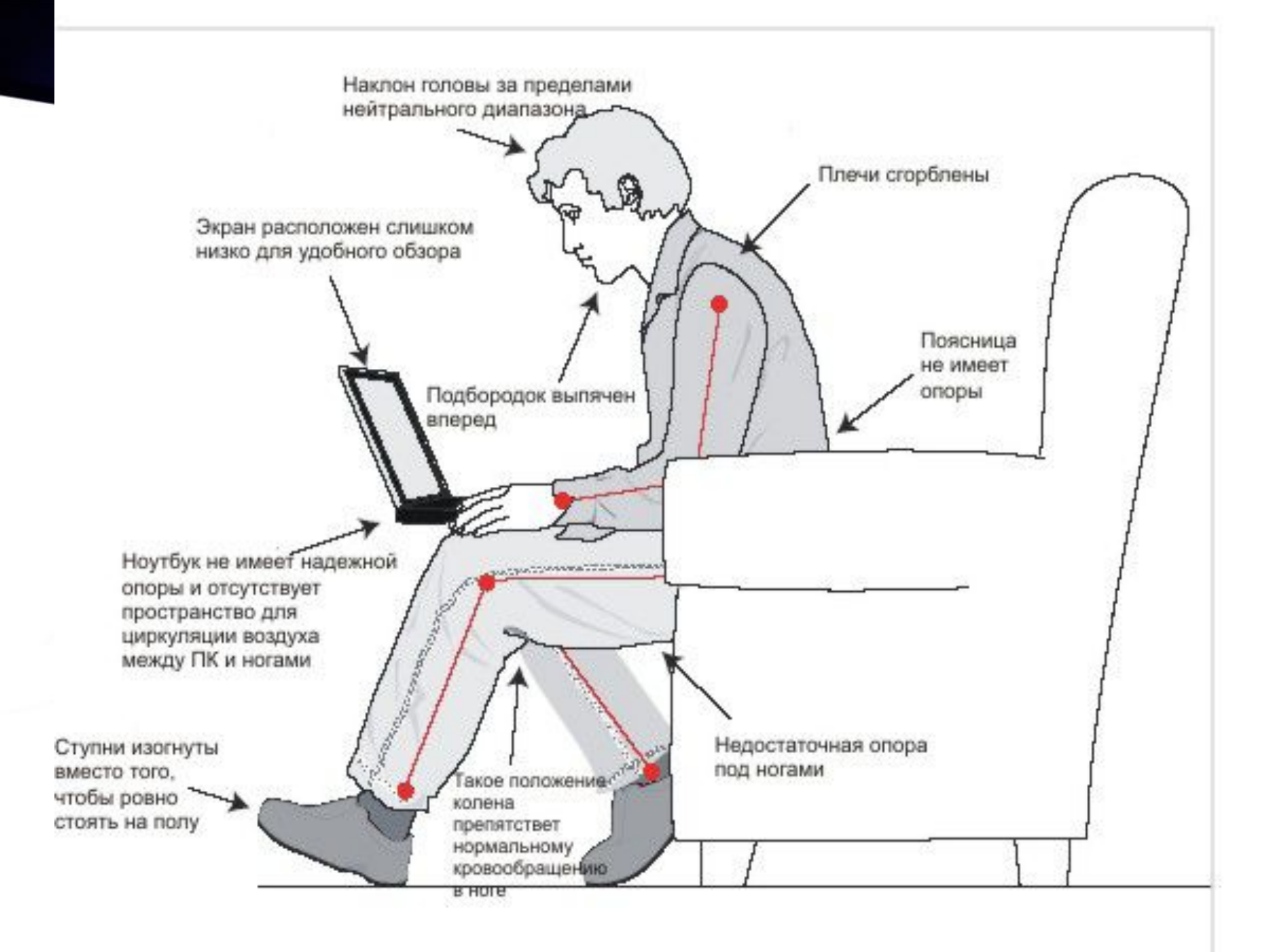

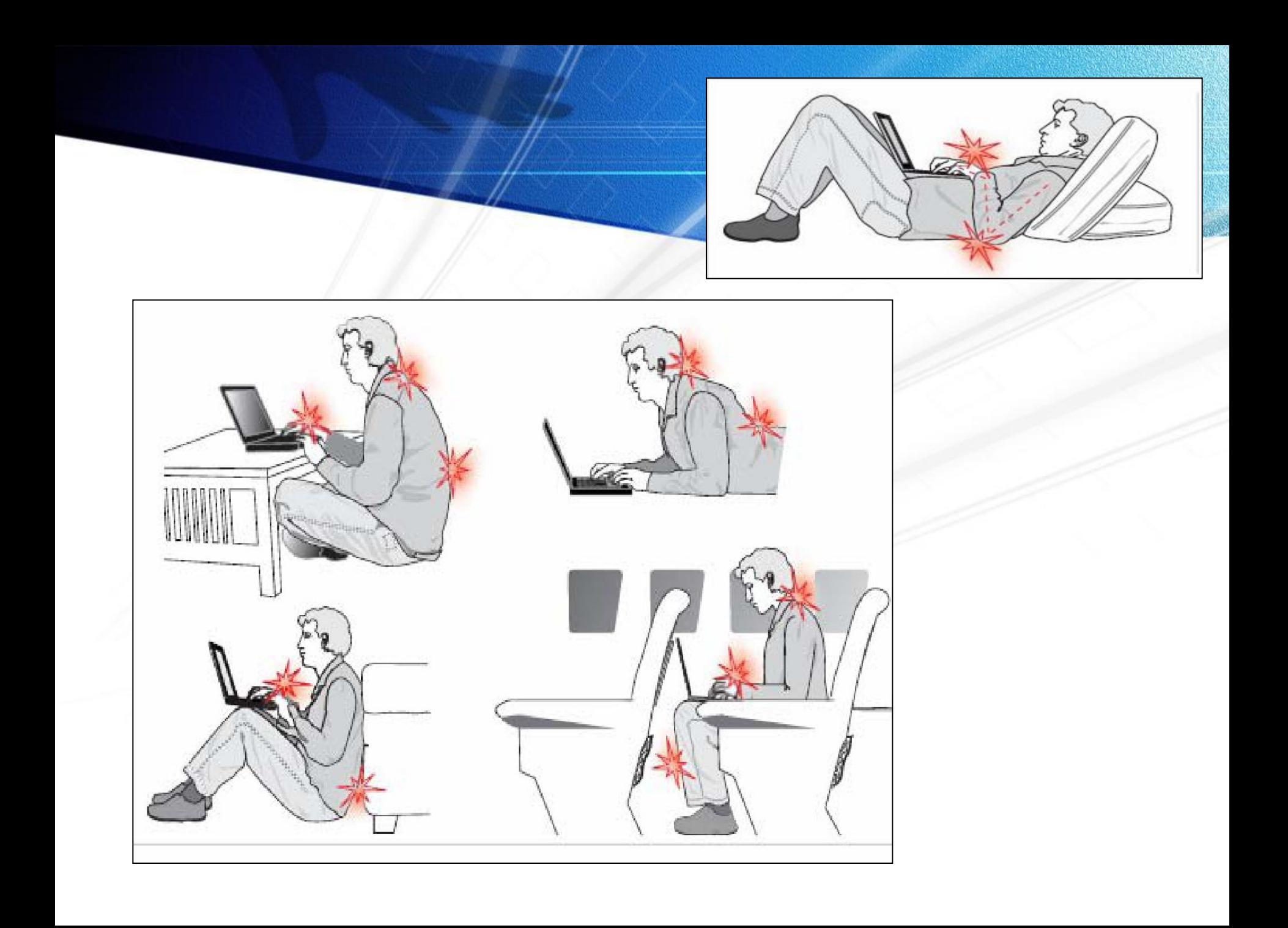

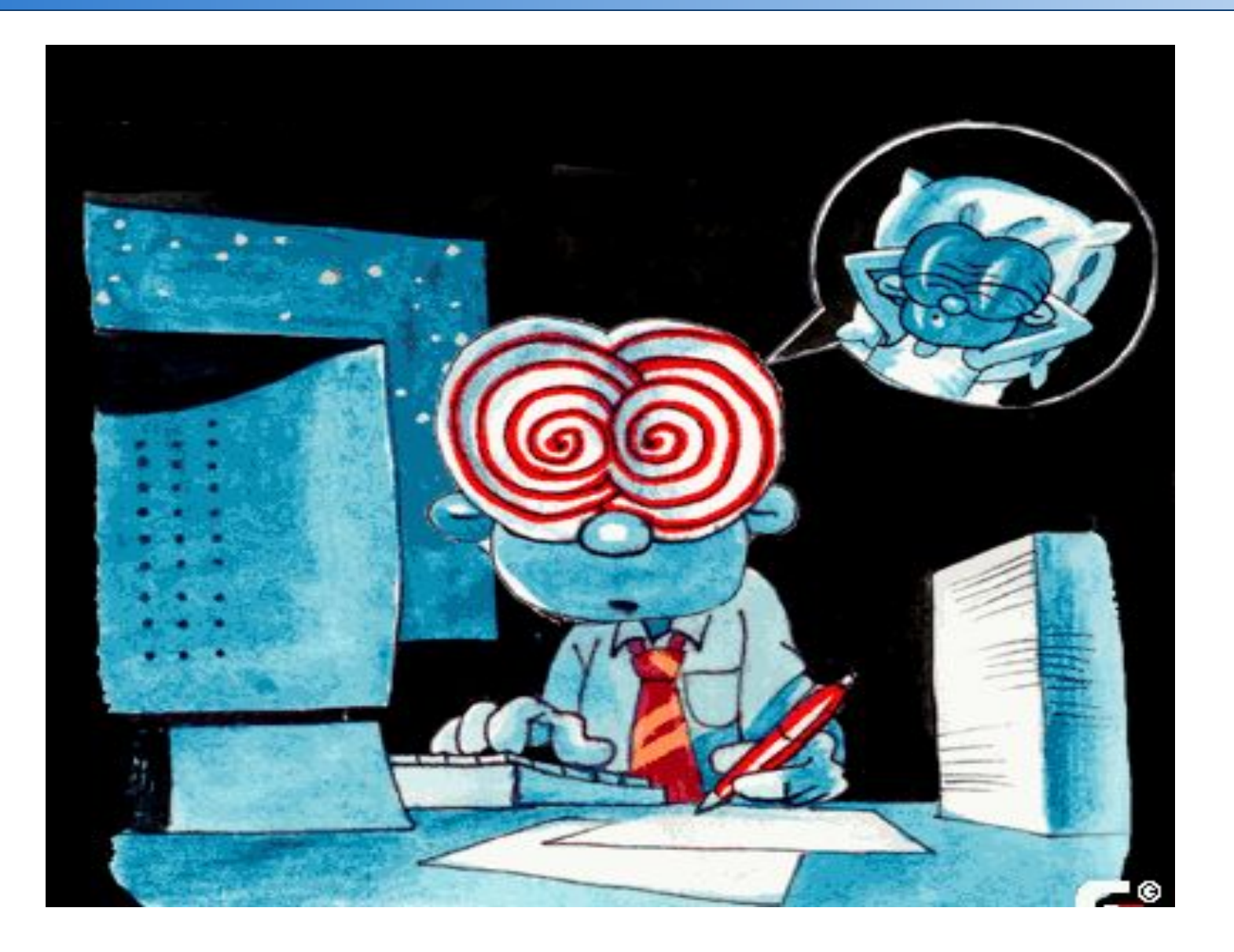

# **СИНДРОМ КОМПЬЮТЕРНОГО CTPECCA**

И РАБОТОСПОСОБНОСТИ НАРУШЕНИЯ ВИЗУАЛЬНОГО ВОСПРИЯТИЯ ЗАБОЛЕВАНИЯ ГЛАЗ **ФИЗИЧЕСКИЕ НЕДОМОГАНИЯ** 

УХУДШЕНИЕ СОСРЕДОТОЧЕННОСТИ

# **СИНДРОМ КОМПЬЮТЕРНОГО СТРЕССА**

- *■ физические недомогания*: сонливость, непреходящая усталость головные боли после работы, боли в нижней части спины, в ногах чувство покалывания, онемения, боли в руках, напряженность мышц верхней части туловища;
- *■ заболевания глаз*: чувство острой боли, жжение, зуд;
- *■ нарушение визуального восприятия*: неясность зрения, которая увеличивается в течение дня, возникновение двойного зрения;
- *■ ухудшение сосредоточенности и работоспособности*: сосредоточенность достигается с трудом, раздражительность во время и после работы, потеря рабочей точки на экране, ошибки при печатании.

### **НАРУШЕНИЯ ЗРЕНИЯ**

Первая группа - зрительная:

- **снижение остроты зрения,**
- **нарушение аккомодации,**
- **двоение предметов,**
- **быстрая утомляемость при чтении.**

Вторая группа - глазная:

- **чувство жжения в глазах,**
- **«песок» под веками,**
- **боли в области глаз и лба,**
- **боли при движении глаз,**
- **покраснения глаз.**

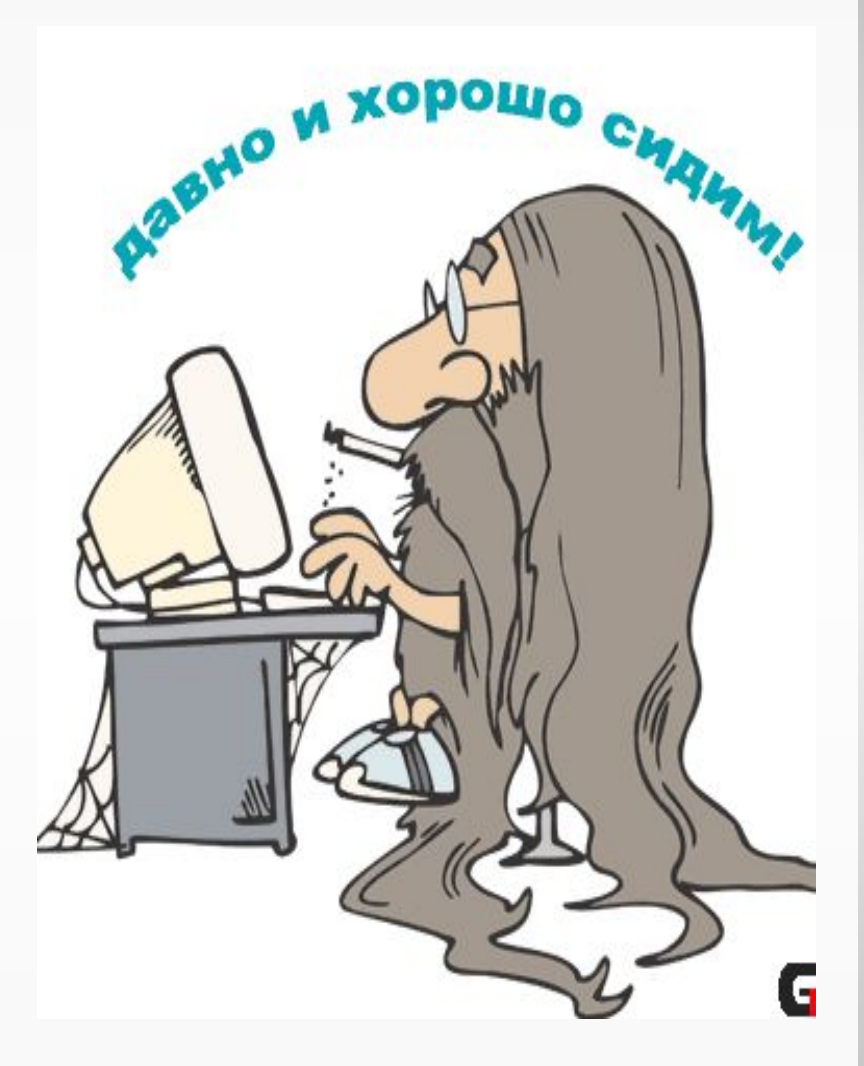

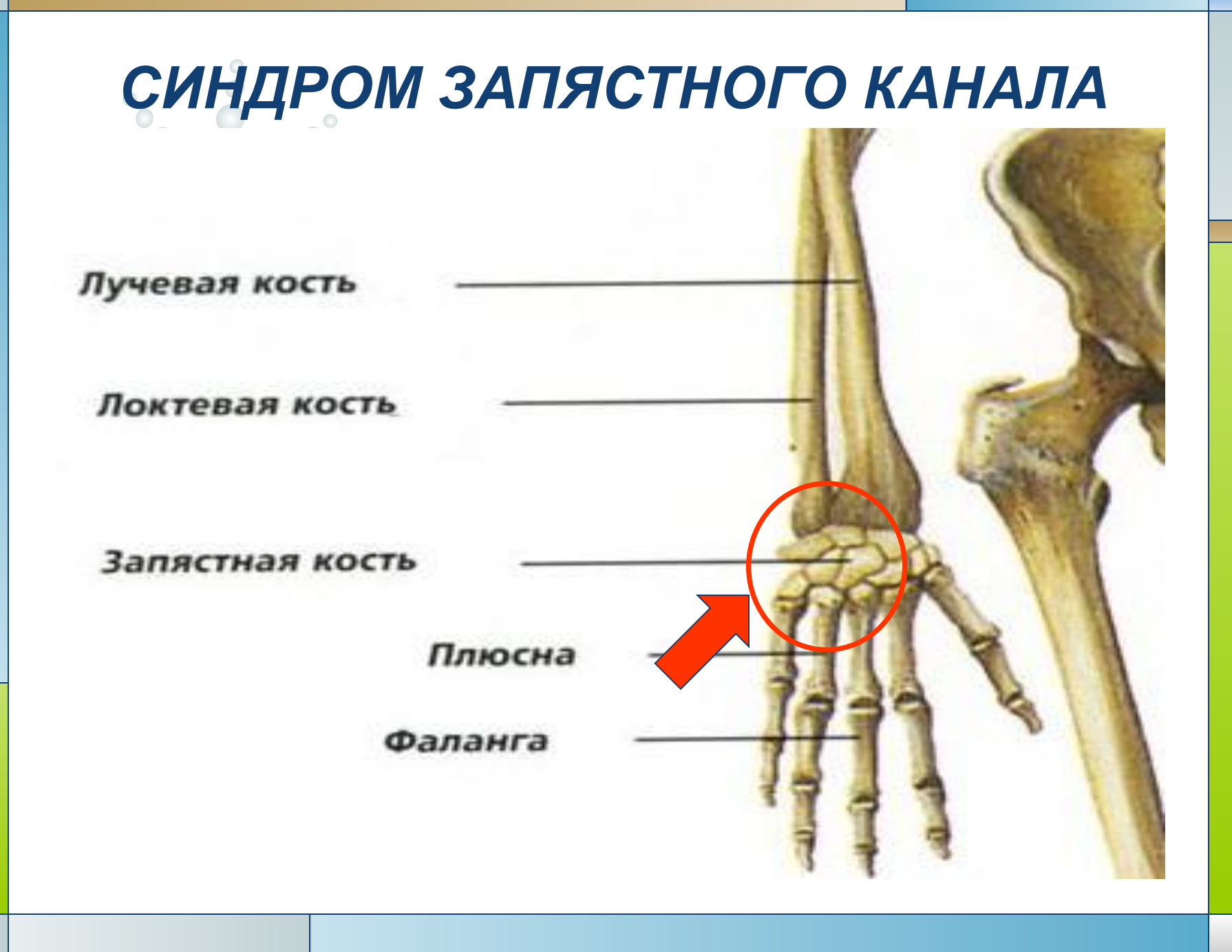

#### **СТРАШНЕЕ «МЫШКИ» ЗВЕРЯ НЕТ**

# Company and

#### **КАРПАЛЬНЫЙ ТУННЕЛЬНЫЙ СИНДРОМ**

возникает при неправильной работе с мышью (однообразные мелкие движения).

Поражается средний нерв в области запястья, сосуды и сухожилия кисти.

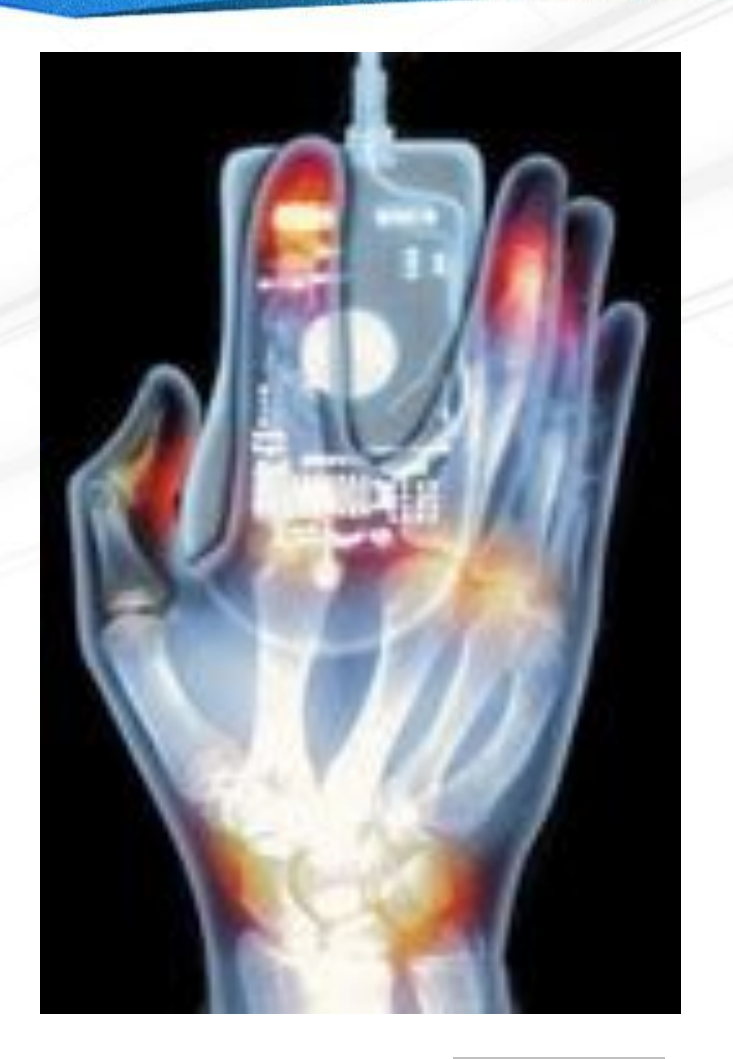

# **ЭРГОНОМИКА**

#### *(от греч. «ergon»- работа + «nomos»- закон)*

Научная дисциплина, изучающая трудовые процессы с целью создания оптимальных условий труда, что способствует увеличению его производительности, а также обеспечивает необходимые удобства и сохраняет силы, здоровье и работоспособность человека.

# Микро-, миди-, макр $\textcircled{\scriptsize{3}}$ **эргономика**

- ❖ *Микро-эргономика*  исследование и проектирование систем «человек – машина». ❖ *Миди-эргономика* – исследование и проектирование систем «человек – рабочая группа, коллектив, организация».
- ❖ *Макро-эргономика* исследование и проектирование систем «организация – система организаций».

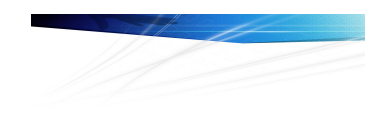

#### **СИСТЕМА «ЧЕЛОВЕК – МАШИНА»**

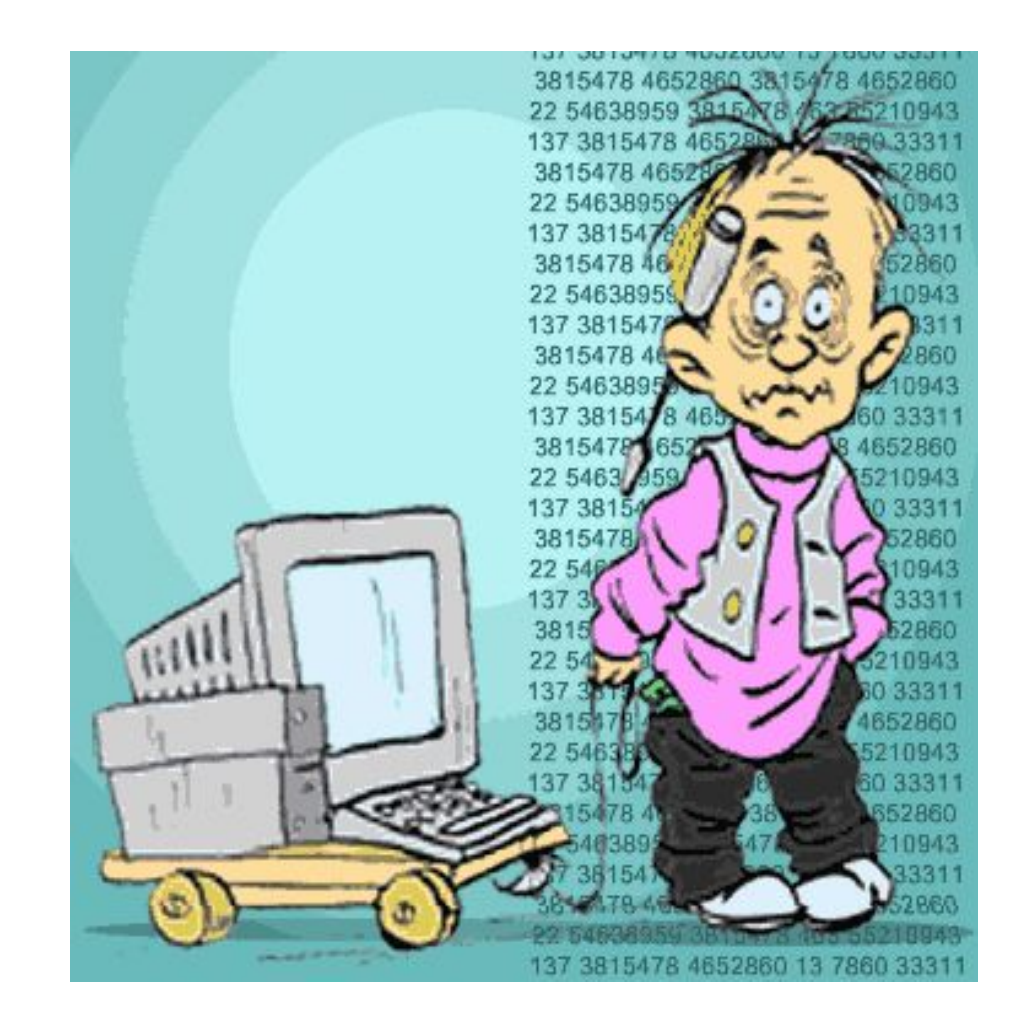

**Сложная система**, **в которой** человек **- оператор взаимодействует с техническим устройством в процессе производства материальных ценностей**, **управления**, **обработки информации и т**.**д**.

**LOGO**

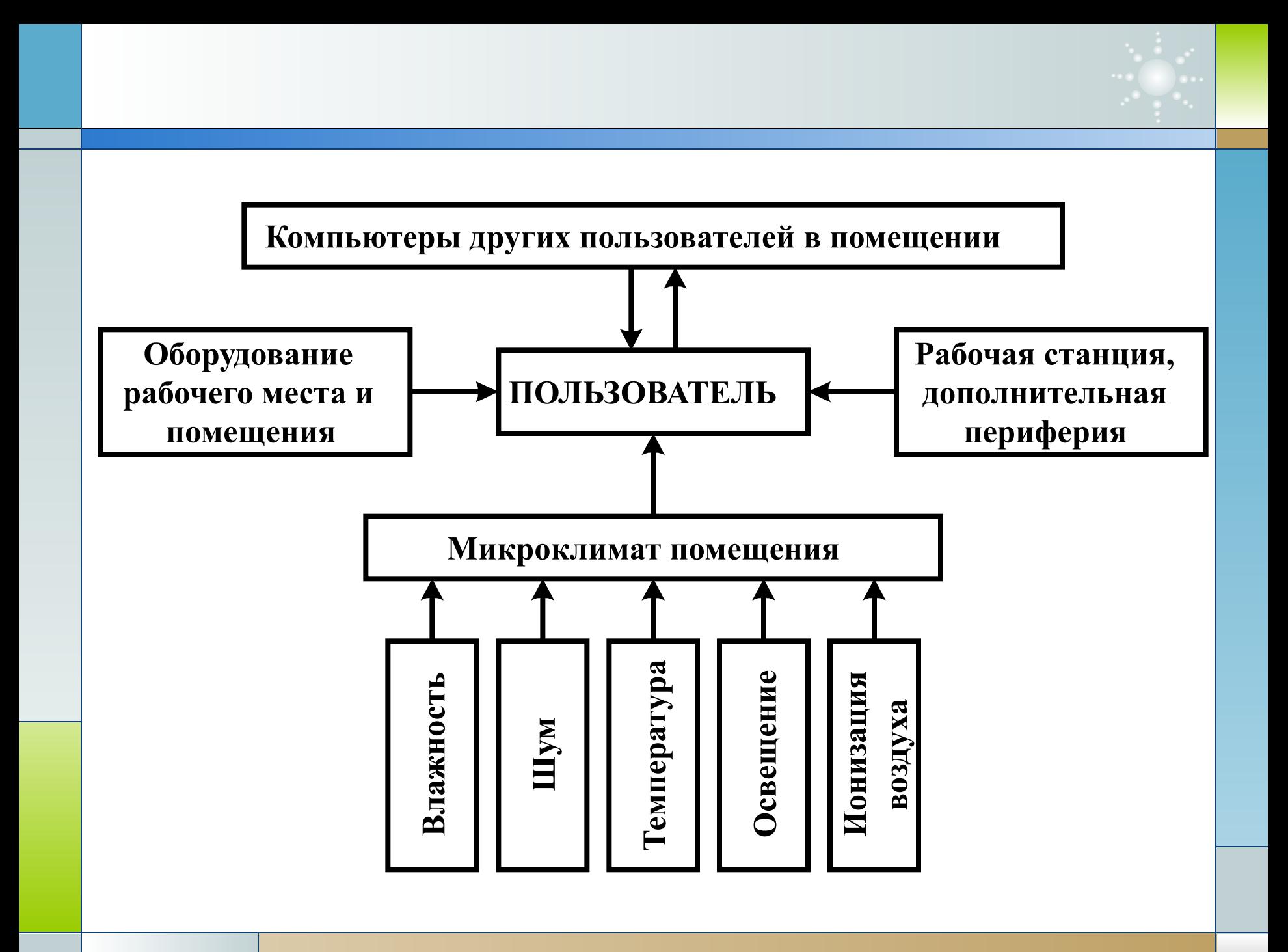

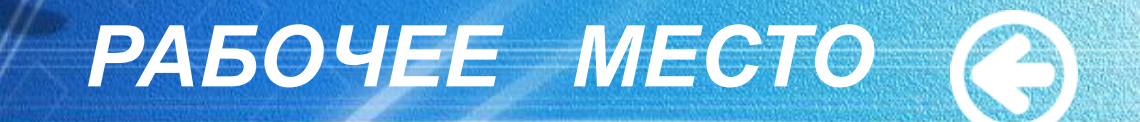

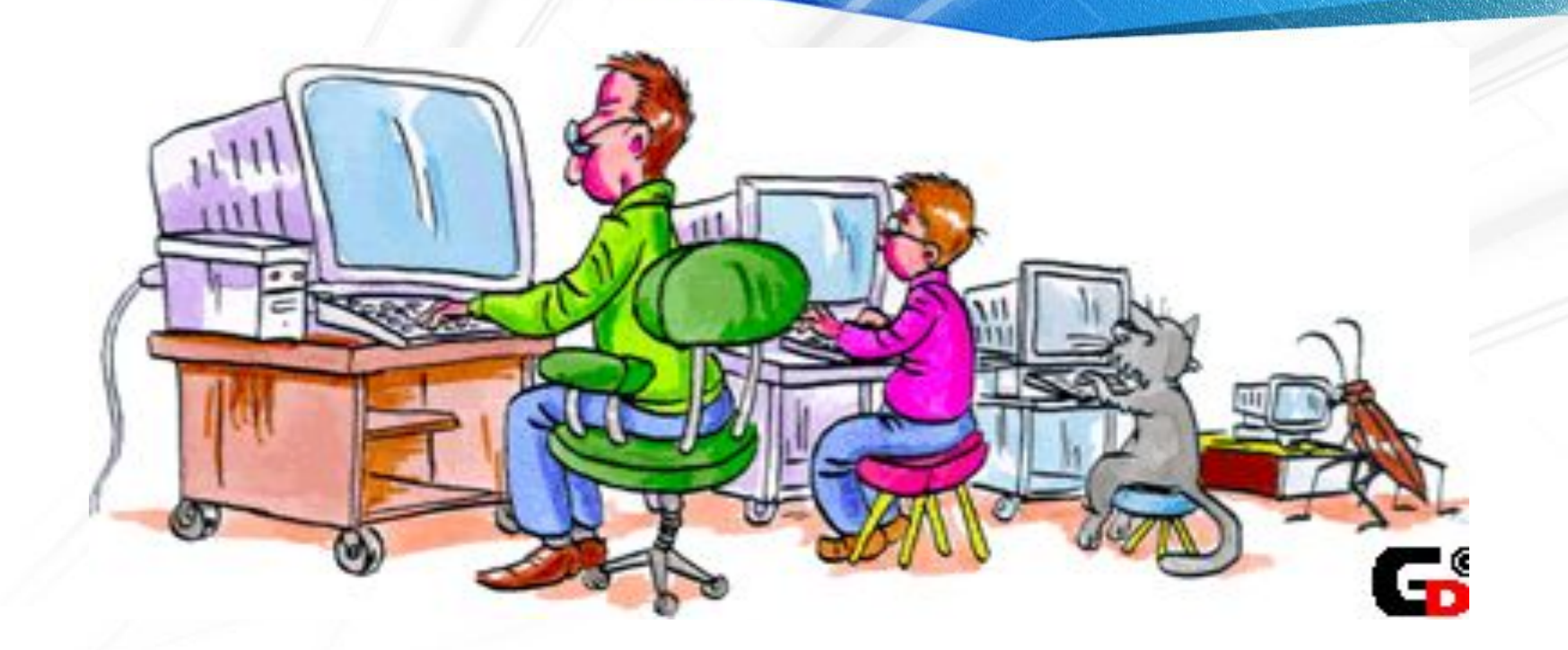

 Рабочее место это не стол с компьютером, а пространство, где трудится и работает человек.

### ЭРГОНОМИКА РАБОЧЕГО МЕСТА ПК

#### <sup>O</sup> PABOYEE  $0<sup>o</sup>$ **ПРОСТРАНСТВО**

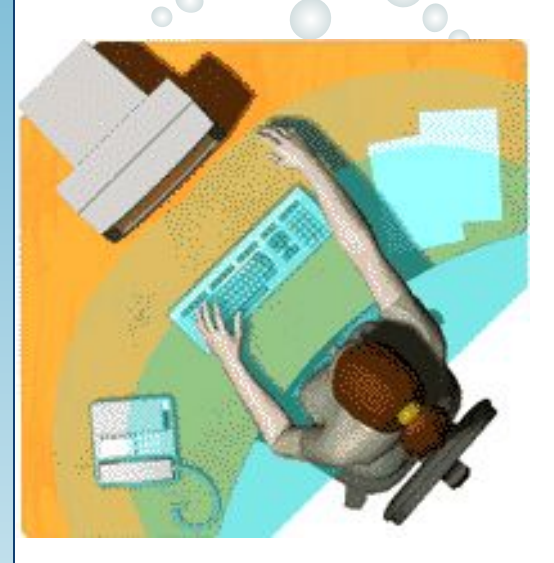

#### **РАБОТА С КЛАВИАТУРОЙ**

#### **РАСПОЛОЖЕНИЕ МОНИТОРА**

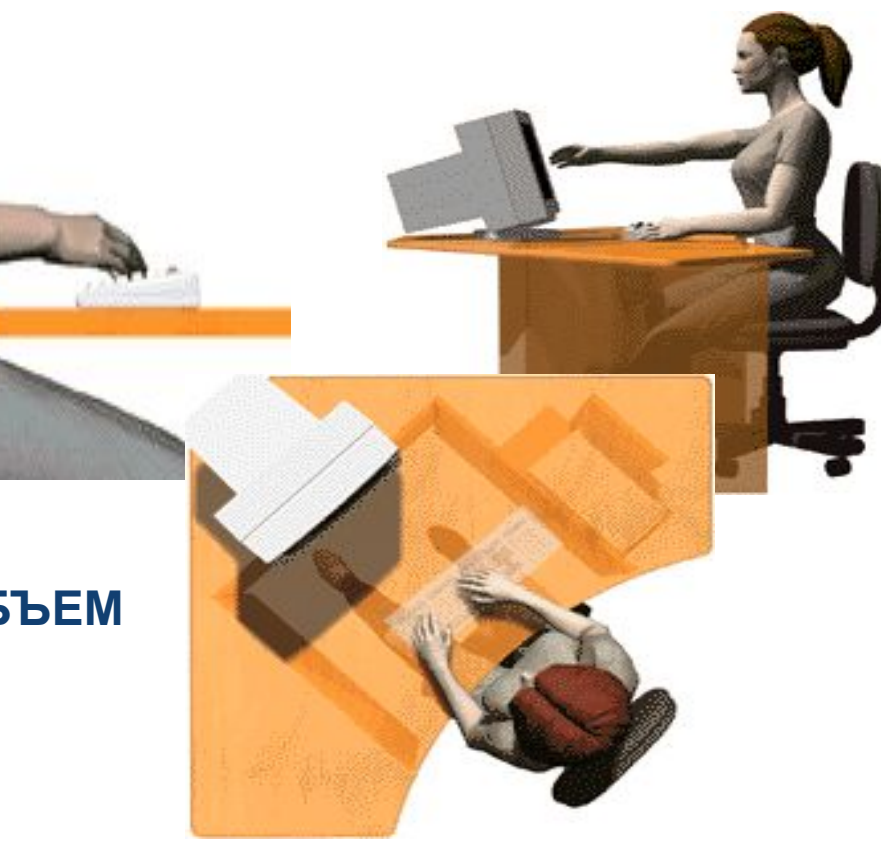

#### **ВНУТРЕННИЙ ОБЪЕМ**

### *РАБОЧЕЕ ПРОСТРАНСТВО*

- **● Правильная установка рабочего стола;**
- **● правильная установка рабочего стула;**
- **● правильная установка приборов;**
- **● правильное выполнение работы;**
- **● правильное освещение;**
- **● правильный метод работы;**
- **● правильное применение вспомогательных средств.**

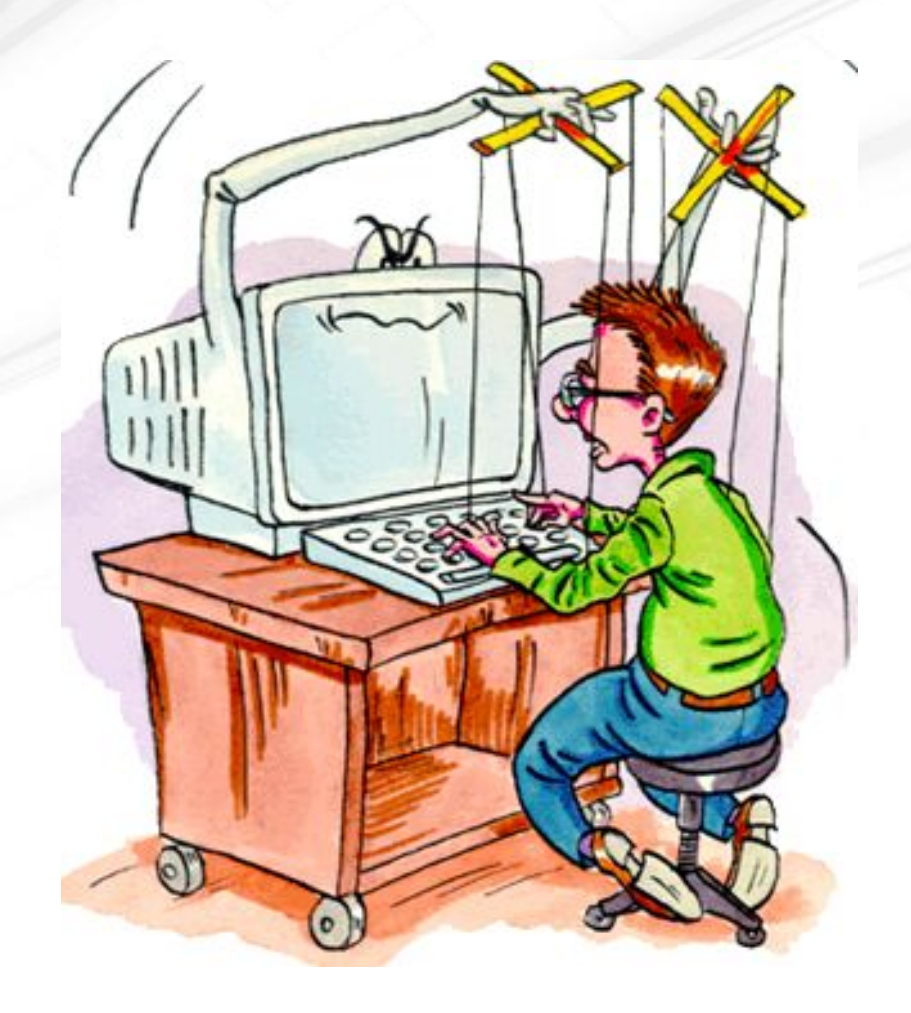

B

### **ПЛАНИРОВКА РАБОЧЕГО ПРОСТРАНСТВА**

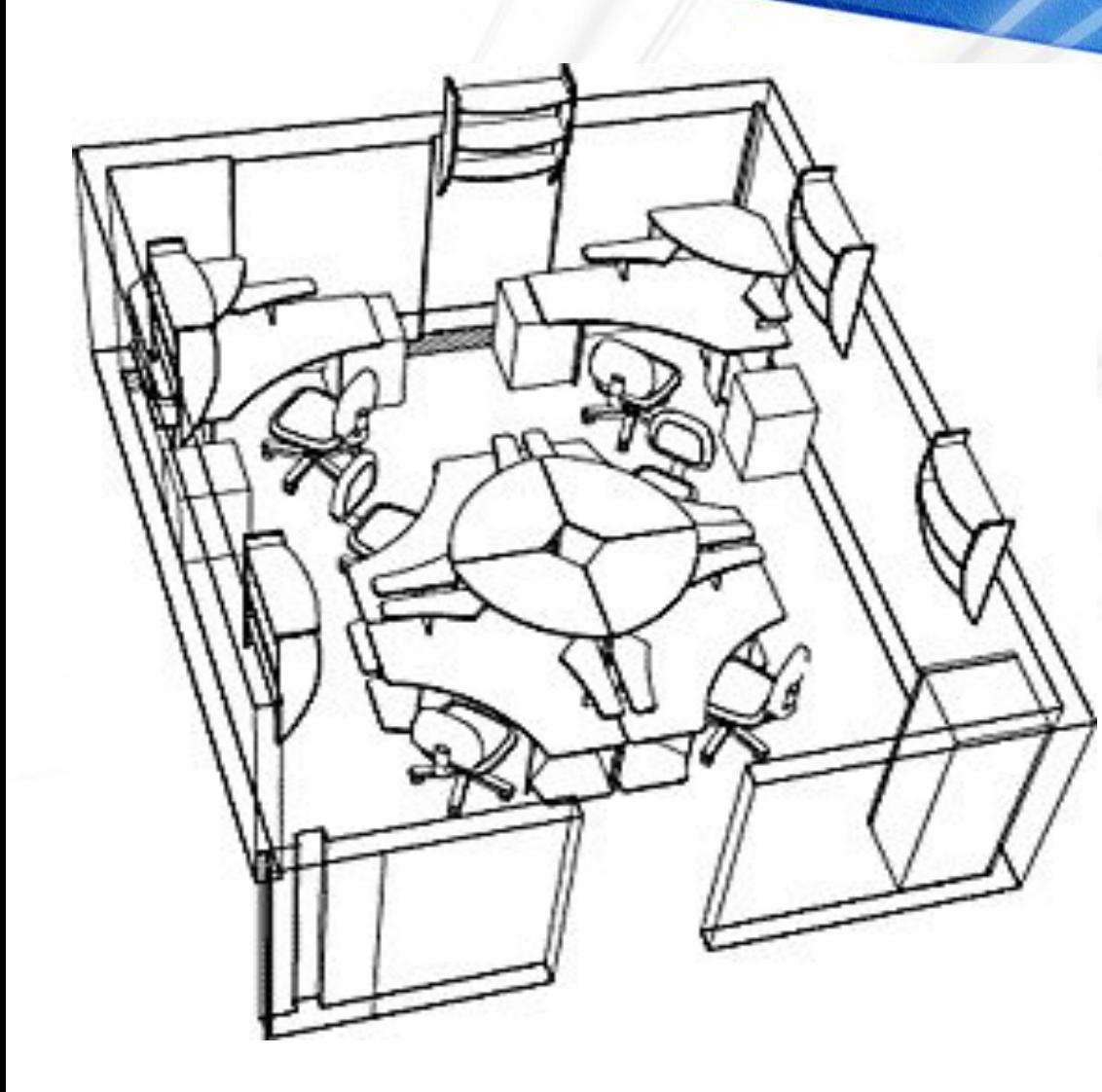

#### **Мальтийский крест**

▪ **для коллективной работы;**

 $\epsilon$ 

- **дальние рабочие места «скрыты» от посторонних взглядов;**
- **удобный доступ ко всем рабочим местам.**

### **ПЛАНИРОВКА РАБОЧЕГО ПРОСТРАНСТВА**

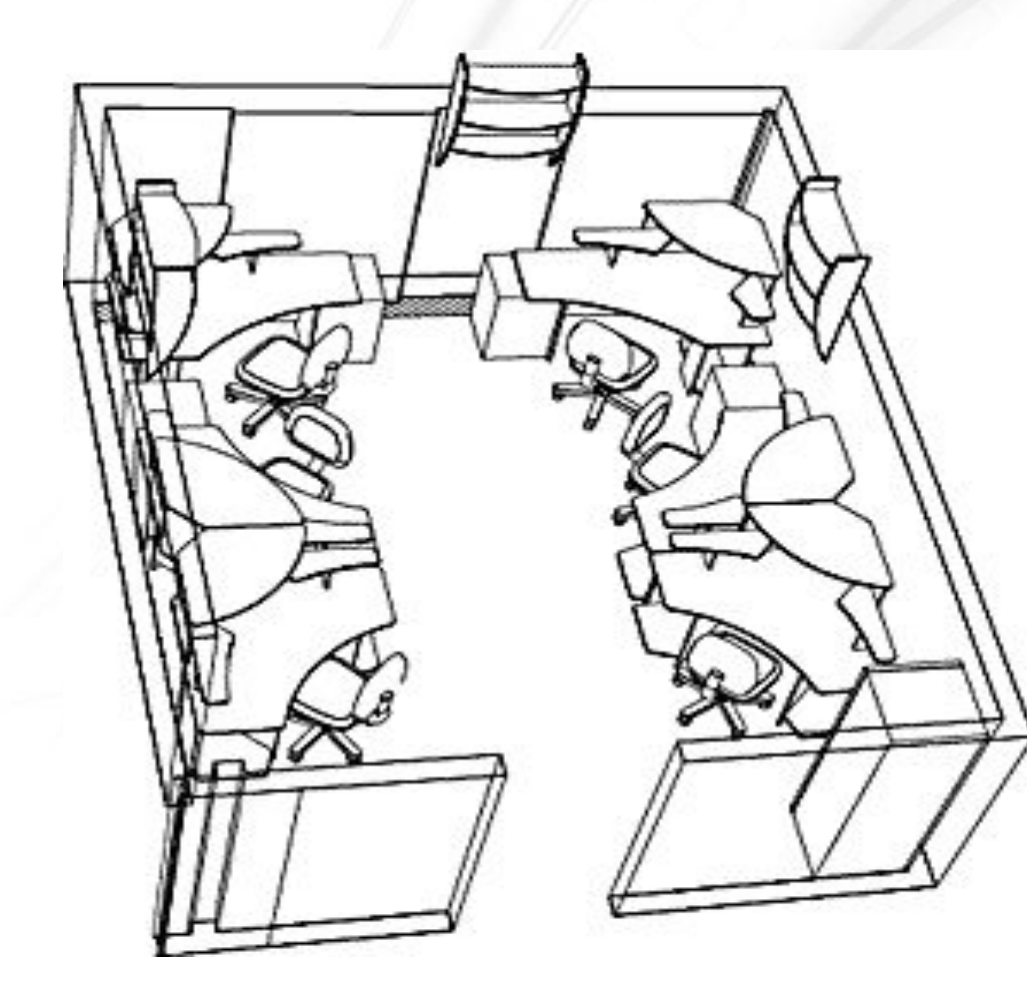

### **Свободный центр**

комната остается «пустой»; ▪ свободное перемещение внутри комнаты.

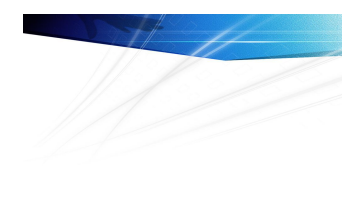

 $\epsilon$ 

 Сидячая продолжительная работа вредна человеку в принципе. Поза, а следовательно и здоровье,зависят от размеров и дизайна рабочего места.

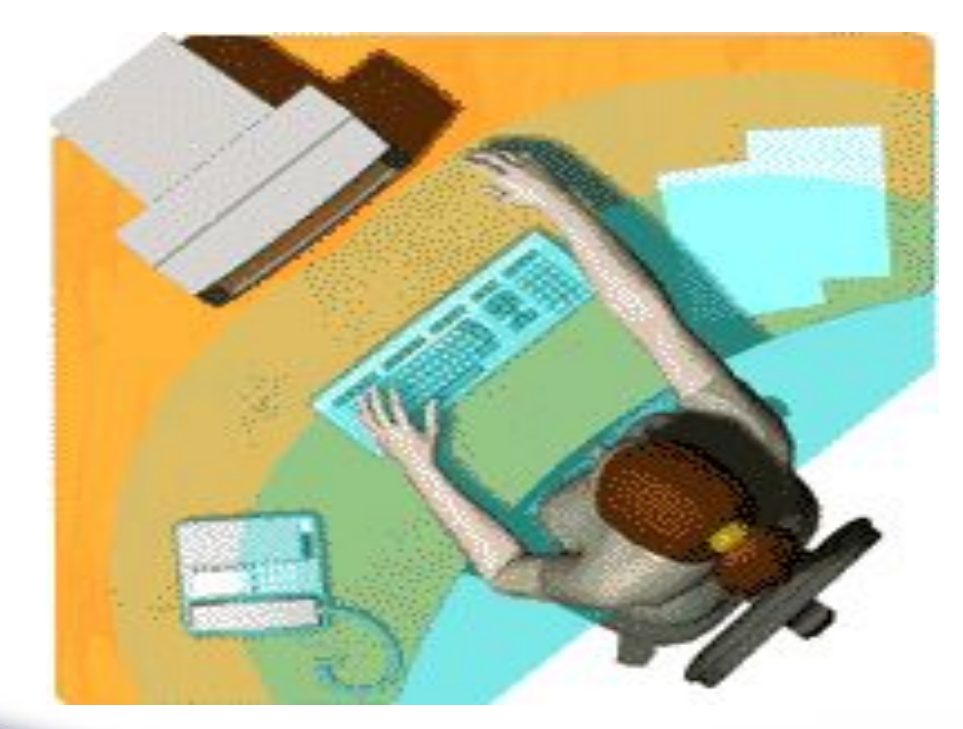

**СТОЛ**

- **Средняя зона охвата составляет 35-40 см,**
- **92% полезной площади стола,**
- **монитор находится в самой широкой части стола.**

*LOGO*

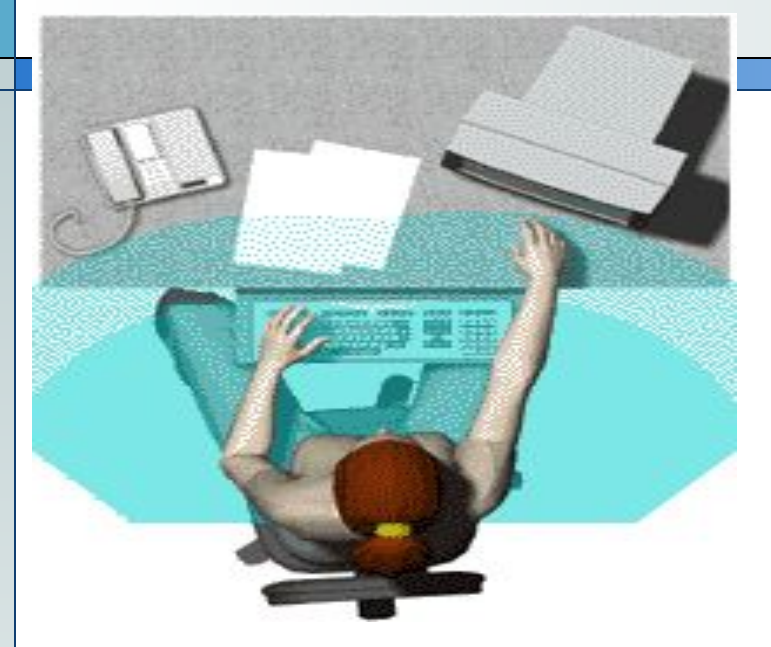

- ❖ **небольшая рабочая зона,**
- ❖ **большое расстояние до рабочих материалов,**
- ❖ **голова повернута.**

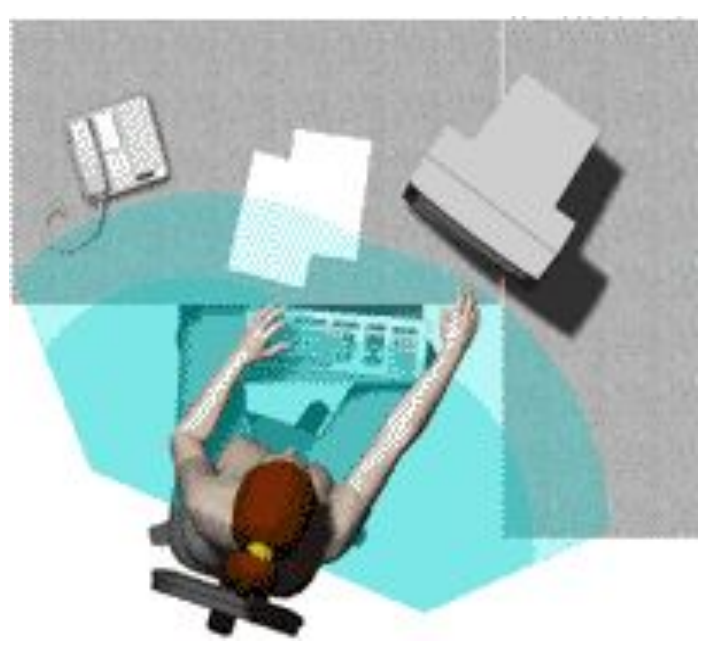

❖ **много неиспользуемого рабочего пространства,** ❖ **ненастраиваемая доска для клавиатуры.**

### **Высота стола**

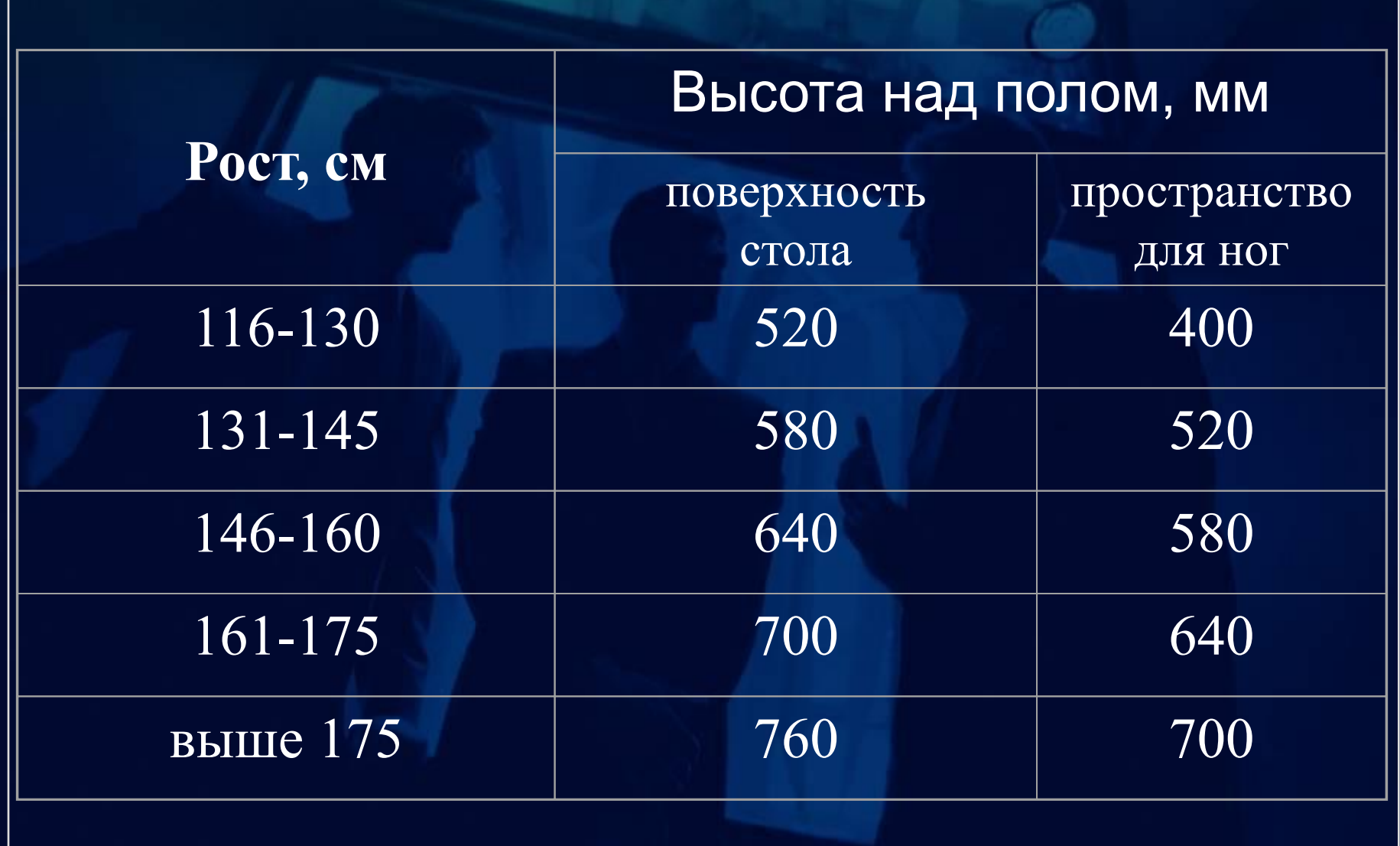

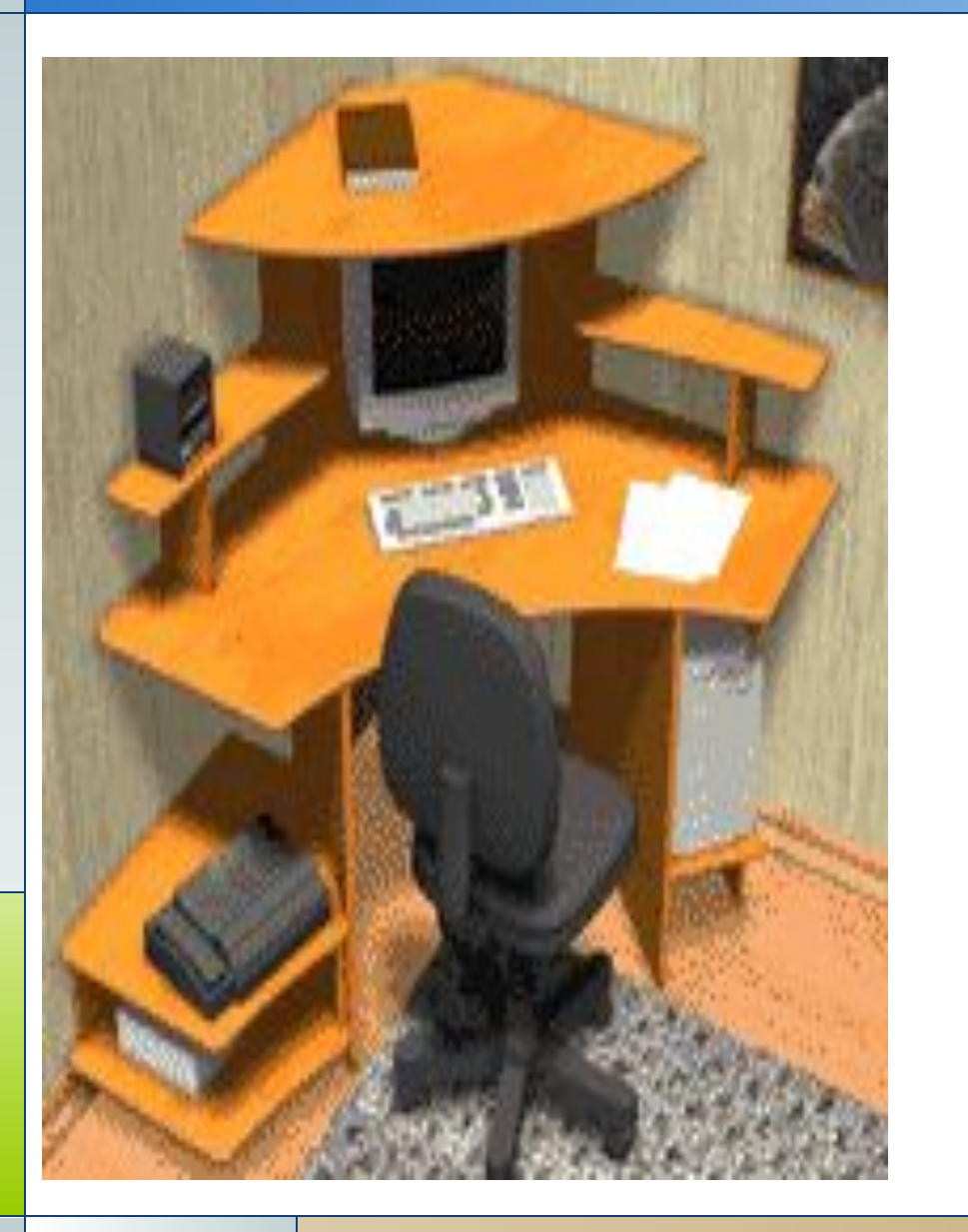

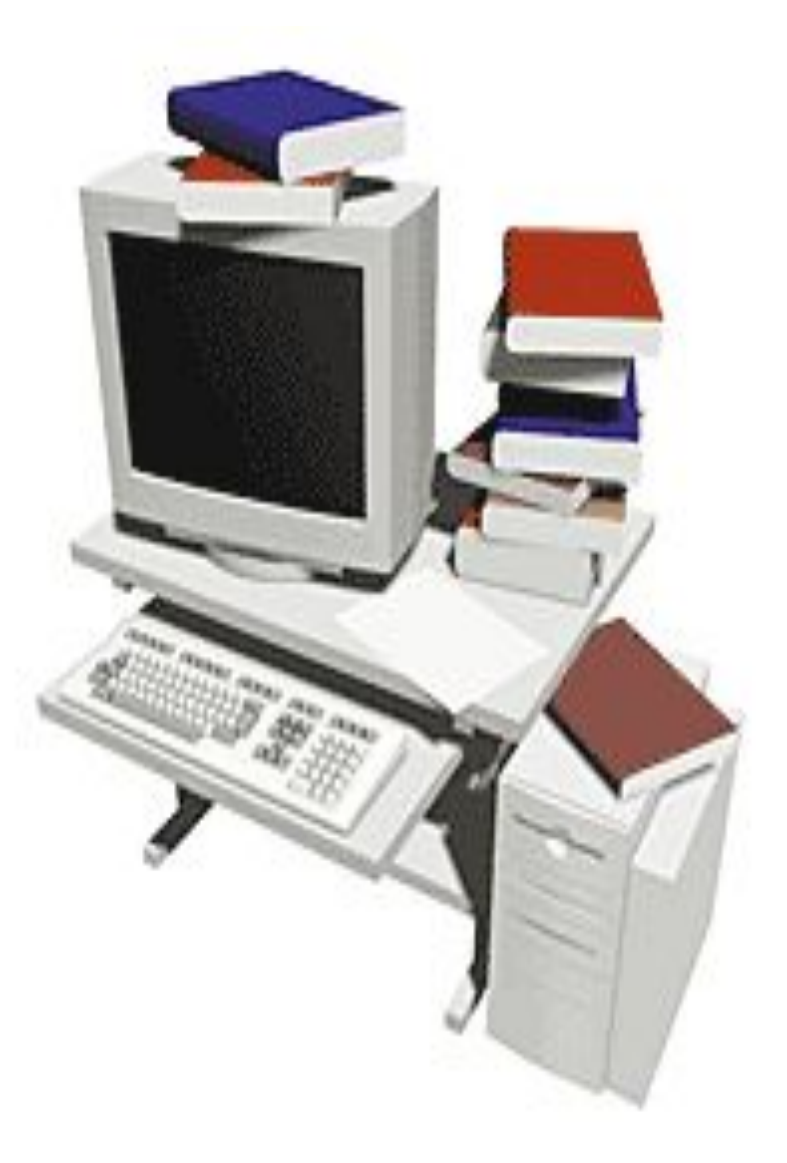

## **ВЫБОР СТОЛА**

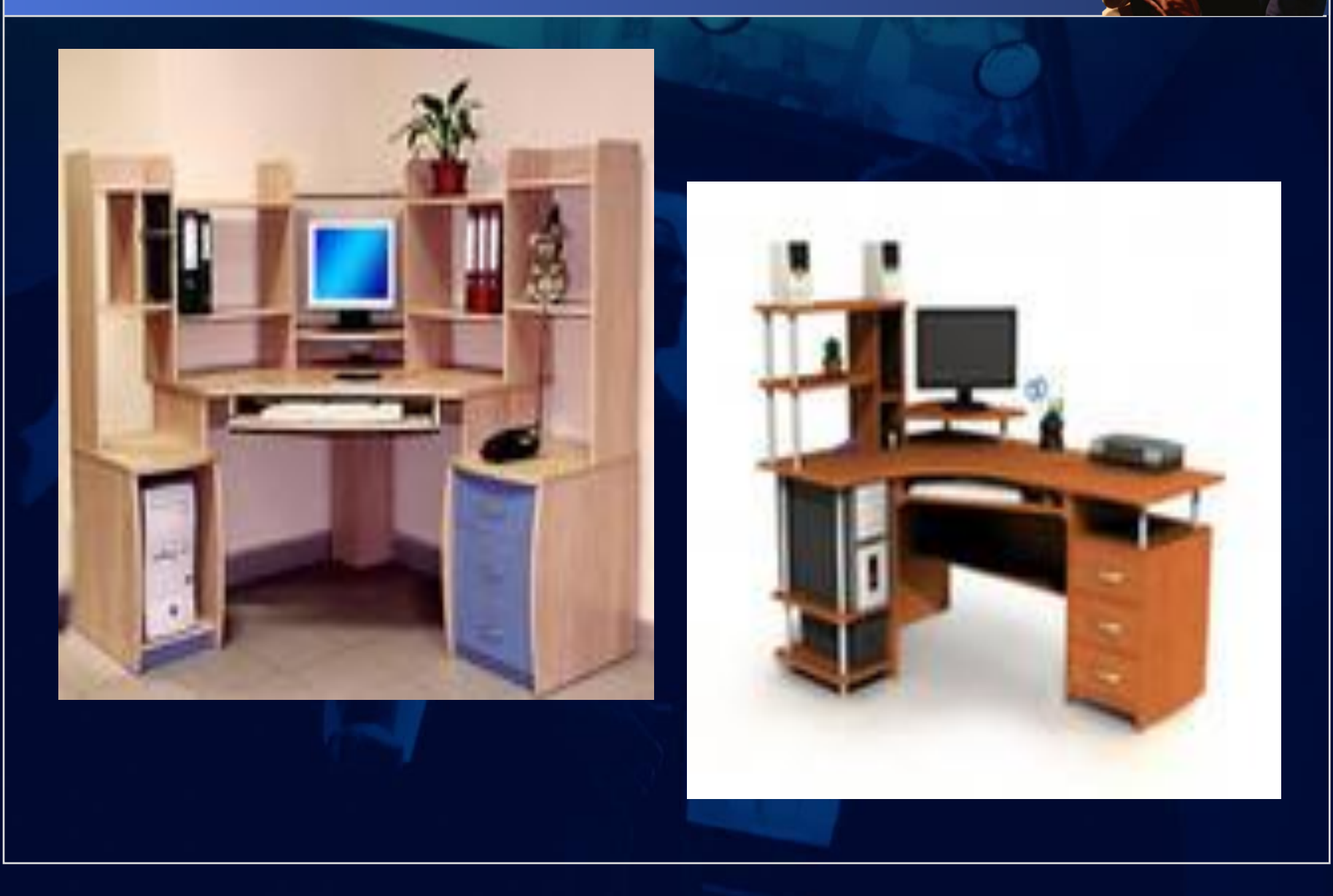

### **ПРОСТРАНСТВО ДЛЯ НОГ**

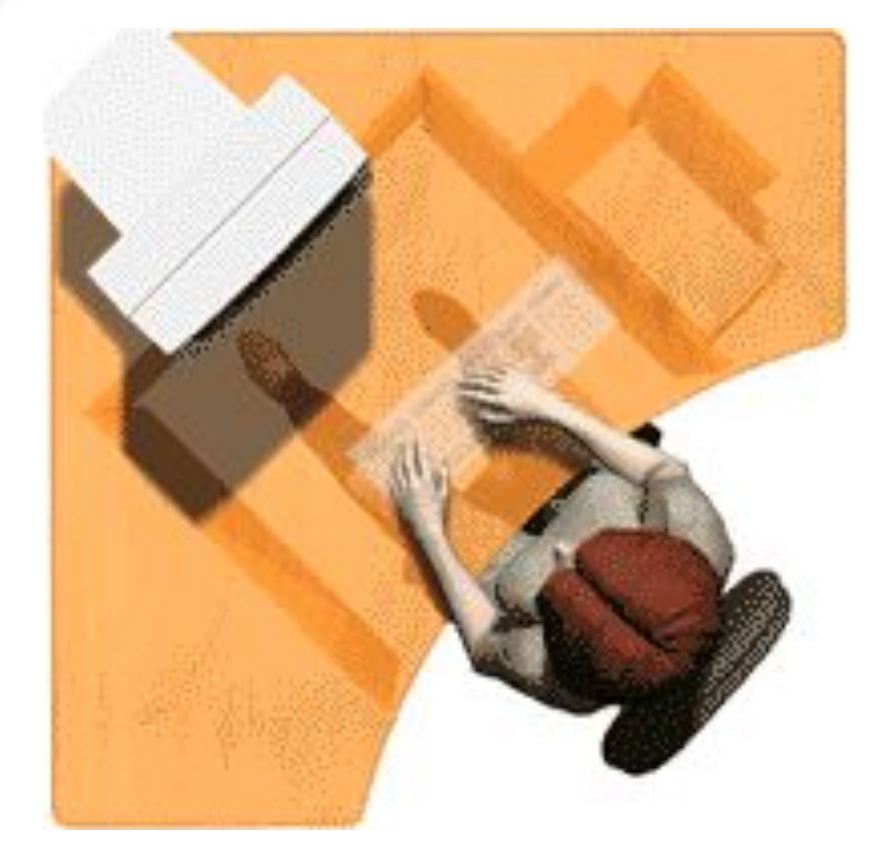

- $\blacksquare$  высотой > = 600 мм, шириной >= 500 мм, глубиной на уровне колен – не менее 450 мм, на уровне вытянутых ног – не менее 650 мм;
- удобно сгибать и разгибать колени.

*LOGO*

### **КРЕСЛО**

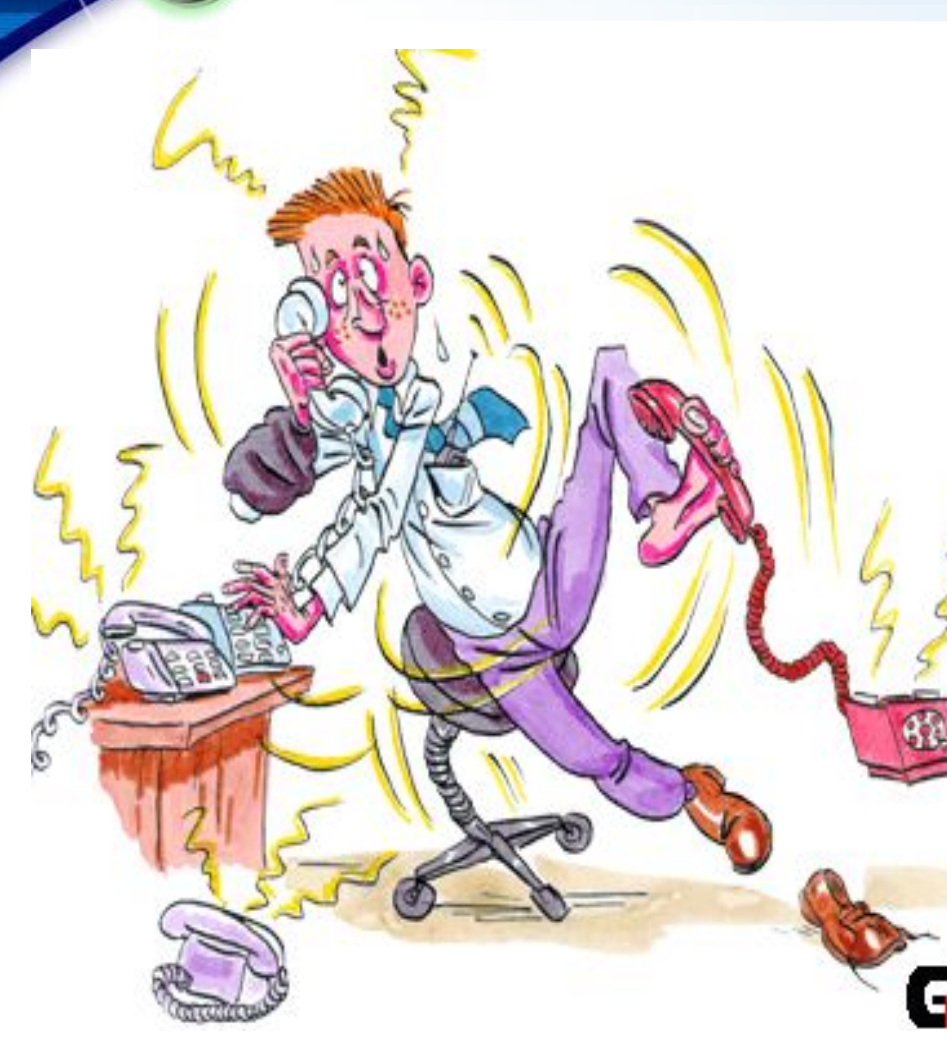

- С подлокотниками;
- возможность поворота;
- возможность изменения высоты;
- угла наклона сидения и спинки;
- регулировка высоты.

*LOGO*

## **Основные параметры стула**

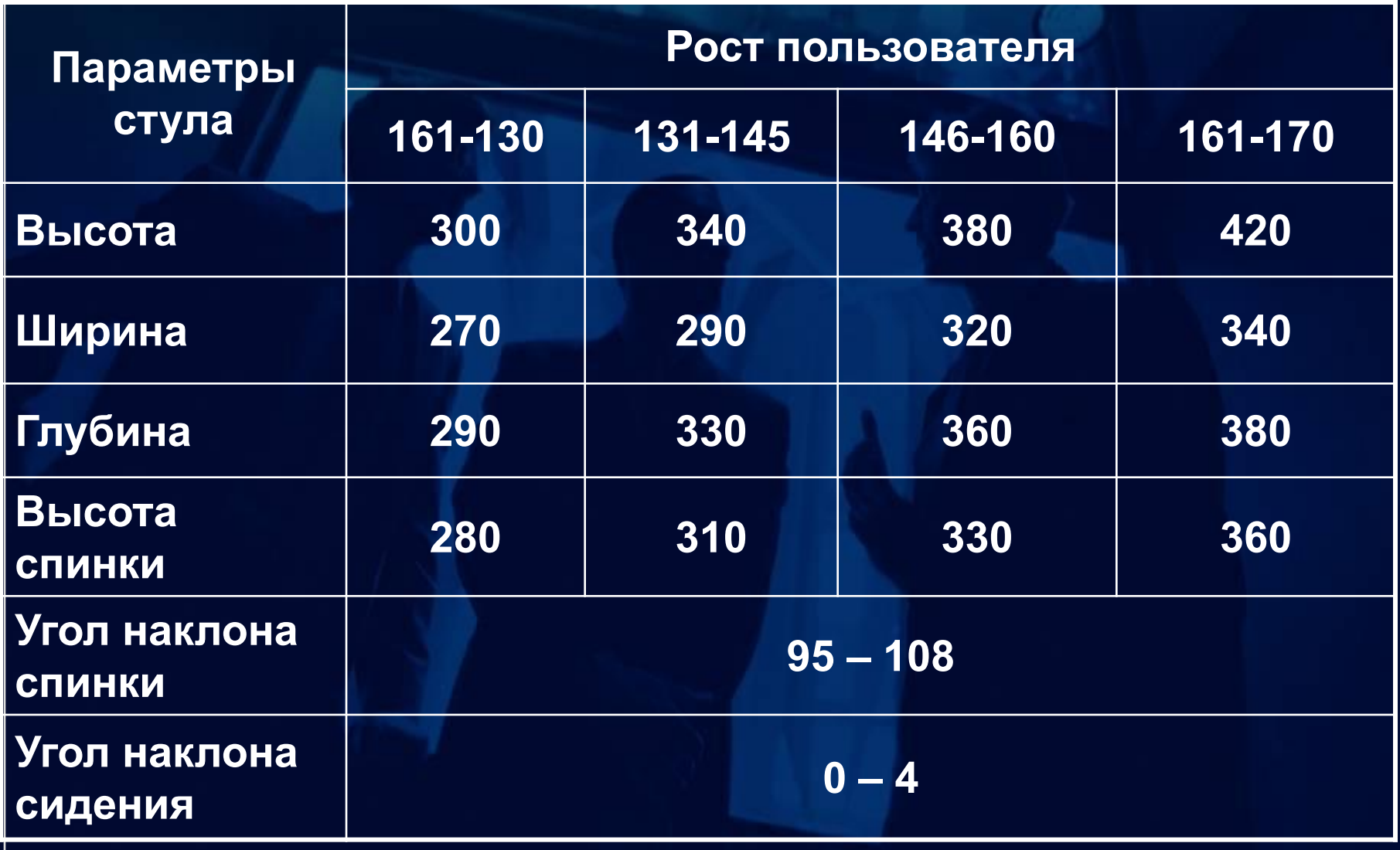

### **НЕПРАВИЛЬНОЕ ПОЛОЖЕНИЕ РУК ПРИ ПЕЧАТИ НА КЛАВИАТУРЕ**

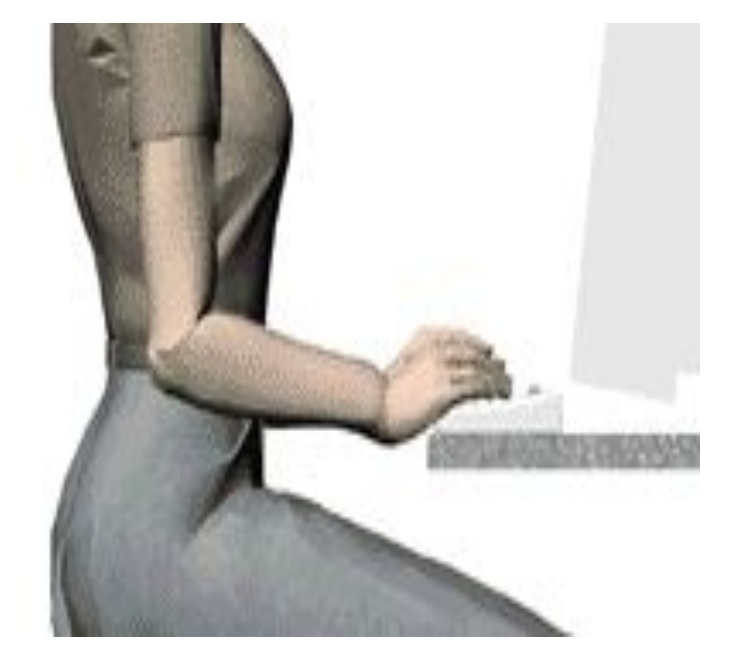

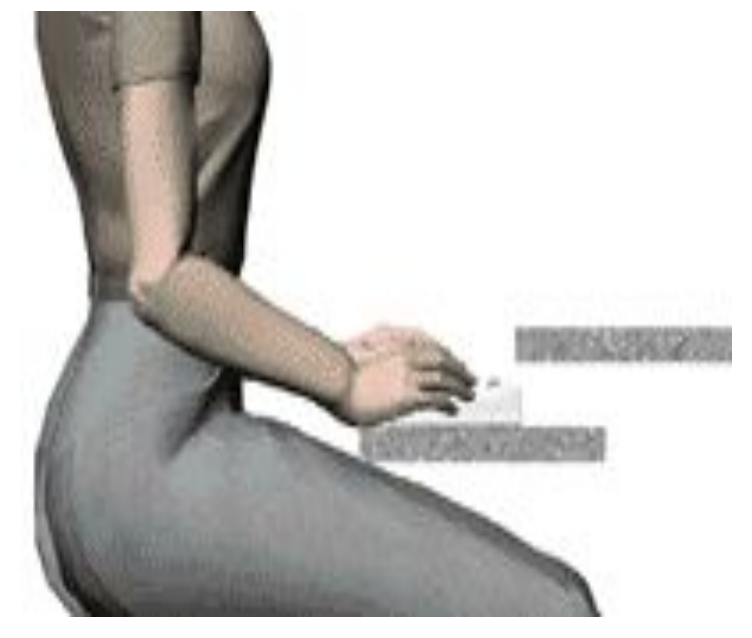

#### **Правильное положение рук**

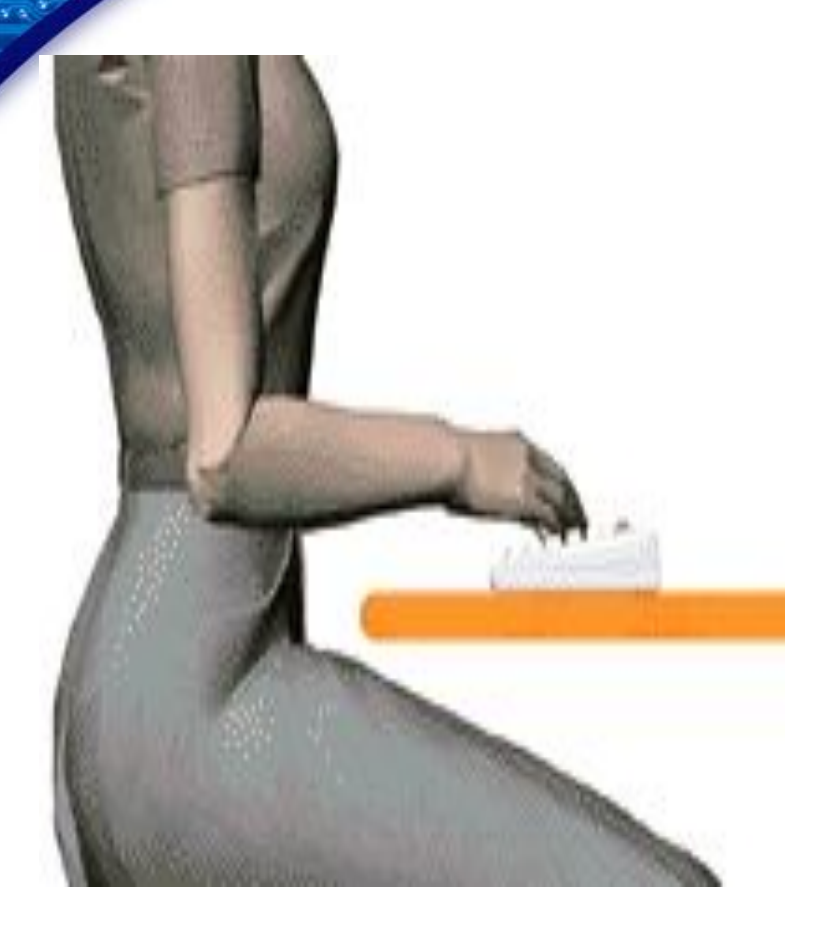

- **Клавиатура отодвинута на 10-15 см от края стола,**
- **локоть и кисть должны составлять одну линию и быть параллельны поверхности стола,**
- **локти в 3 см от корпуса**
	- **нагрузка приходится не на кисть, в которой вены и сухожилия находятся близко к поверхности кожи, а на более "мясистую" часть локтя.**

*LOGO*

### **КОНСТРУКЦИЯ КЛАВИАТУРЫ**

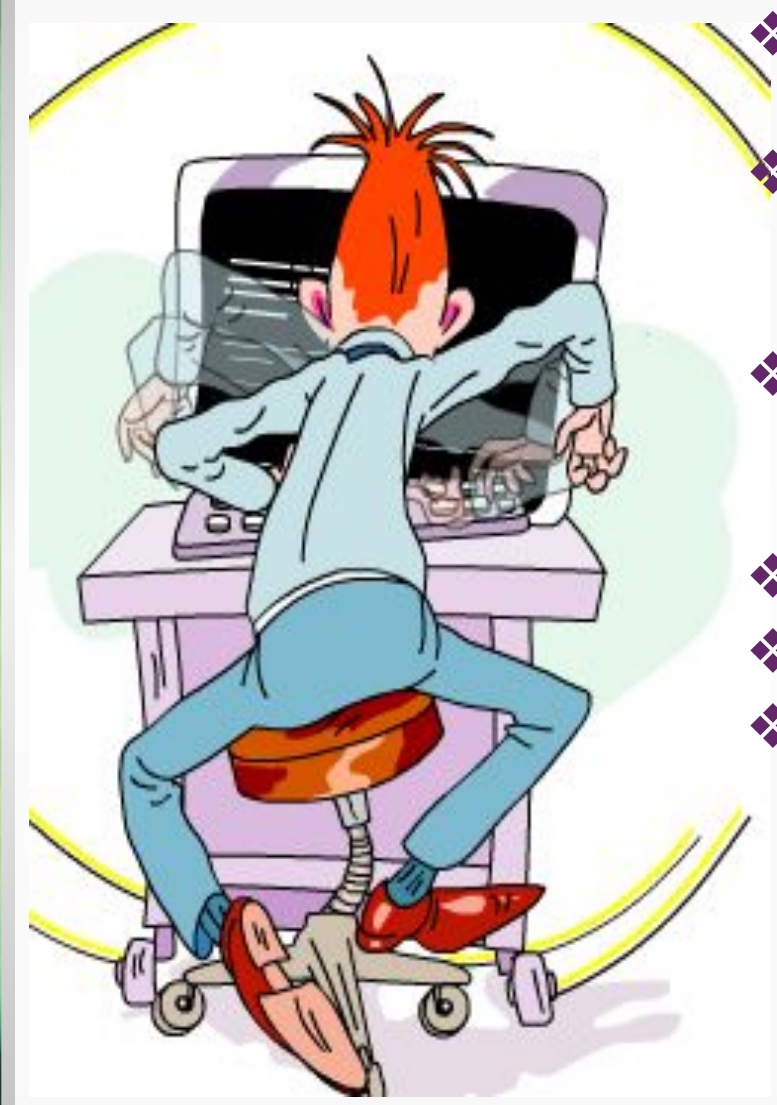

- ❖ изменение наклона поверхности клавиатуры — 5º - 15º ;
- ❖ верхняя поверхность клавиш вогнута и профилирована по горизонтали;
- ❖ размер контактной площади клавиш: по горизонтали >=13 мм, по вертикали >= 15 мм;
- $\div$  рабочий ход 1,0-5,0 мм;
- усилие нажатия 0,25-1,5 H;
	- свободное перемещение клавиатуры относительно монитора в пределах 1,5 –2 м.

### КЛАВИАТУРА А4 ТЕСН KBS-8

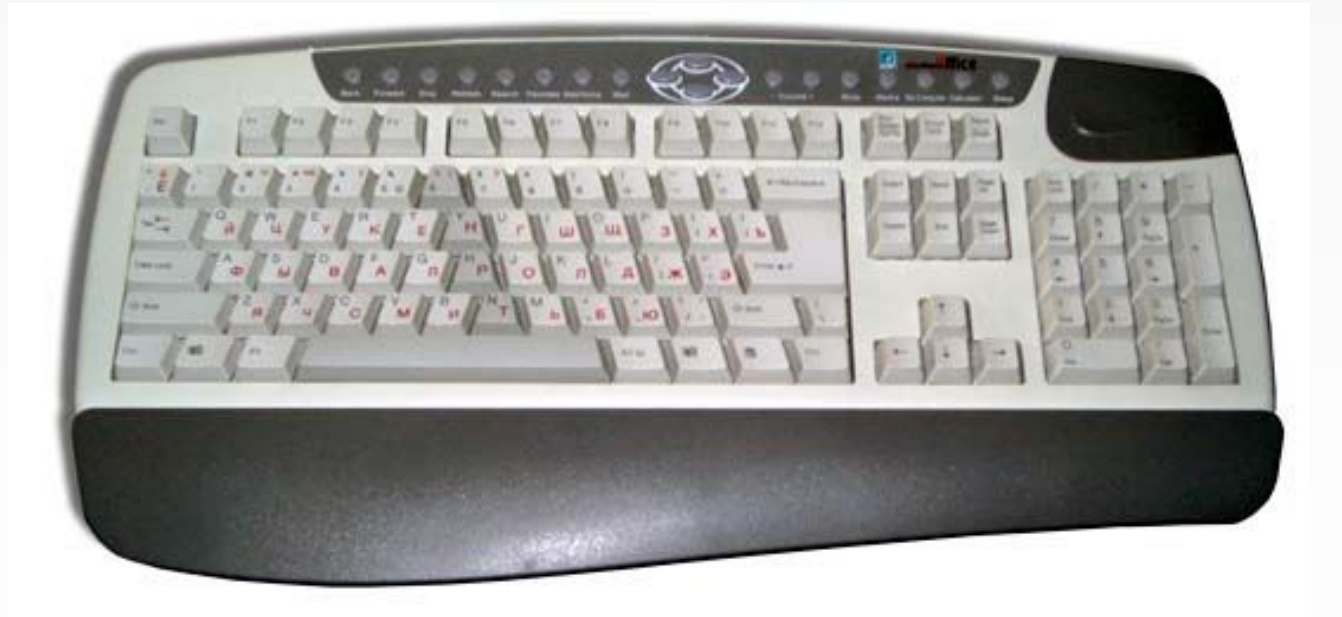

#### **Traditional Keyboard**

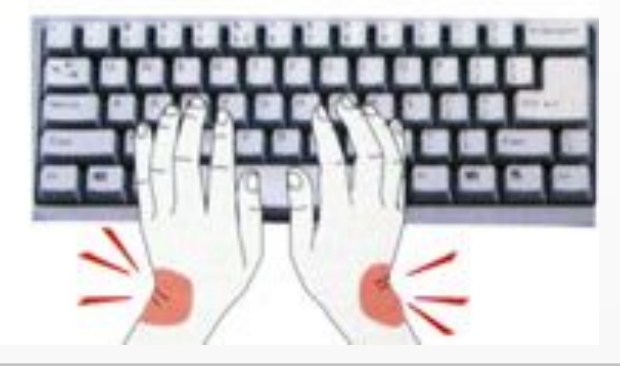

#### **Anti-RSI Health Keyboard**

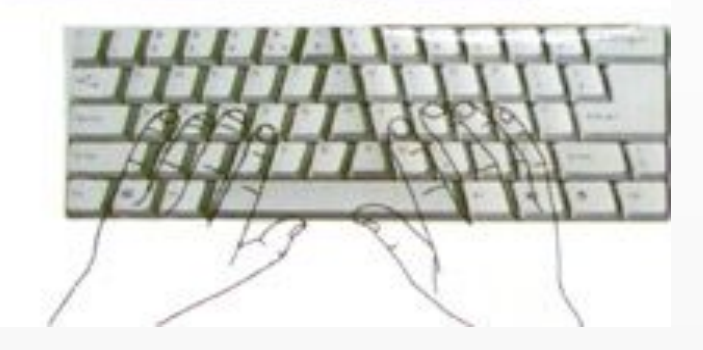

#### **ПРАВИЛЬНОЕ ВЫПОЛНЕНИЕ РАБОТЫ**

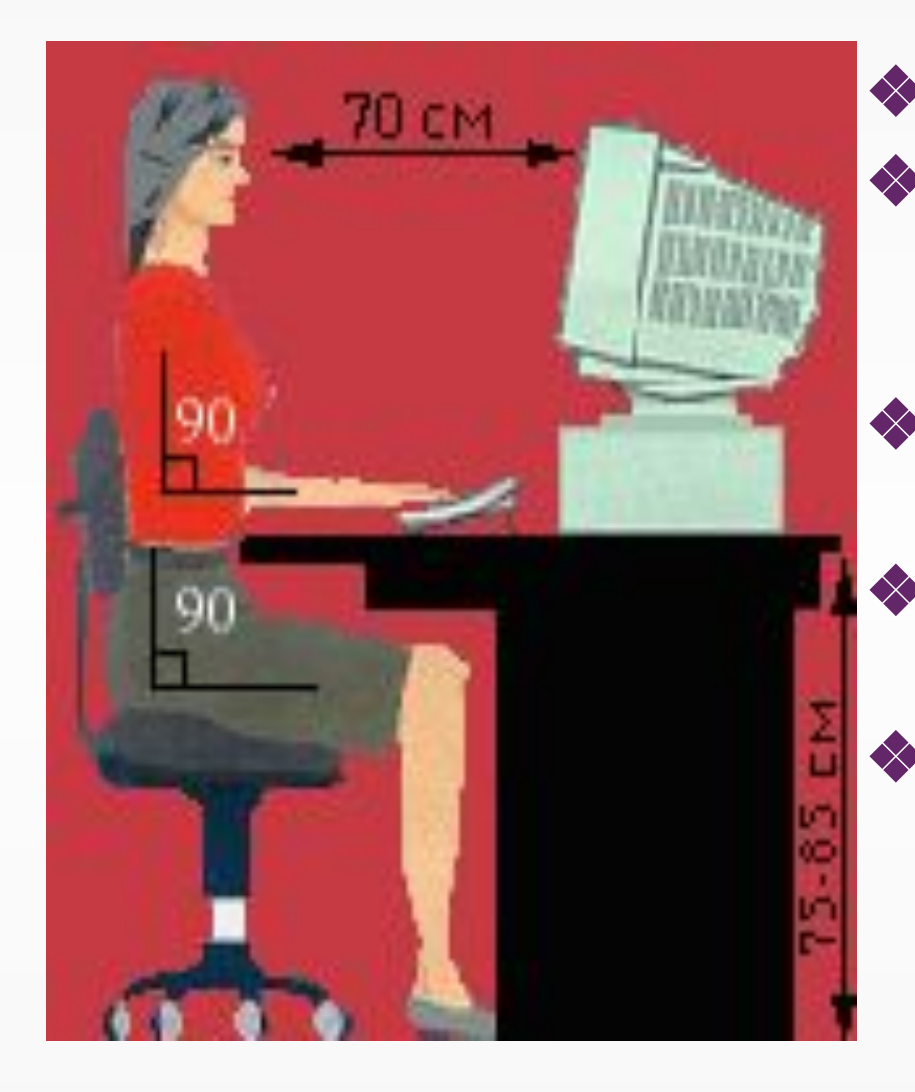

- ❖ **Правильная осанка;**
- ❖ **уши должны располагаться в области плеч;**
- ❖ **плечи точно над бедрами;**
- ❖ **голову нужно держать ровно;**
- ❖ **при взгляде вниз, голова должна находиться точно над шеей.**

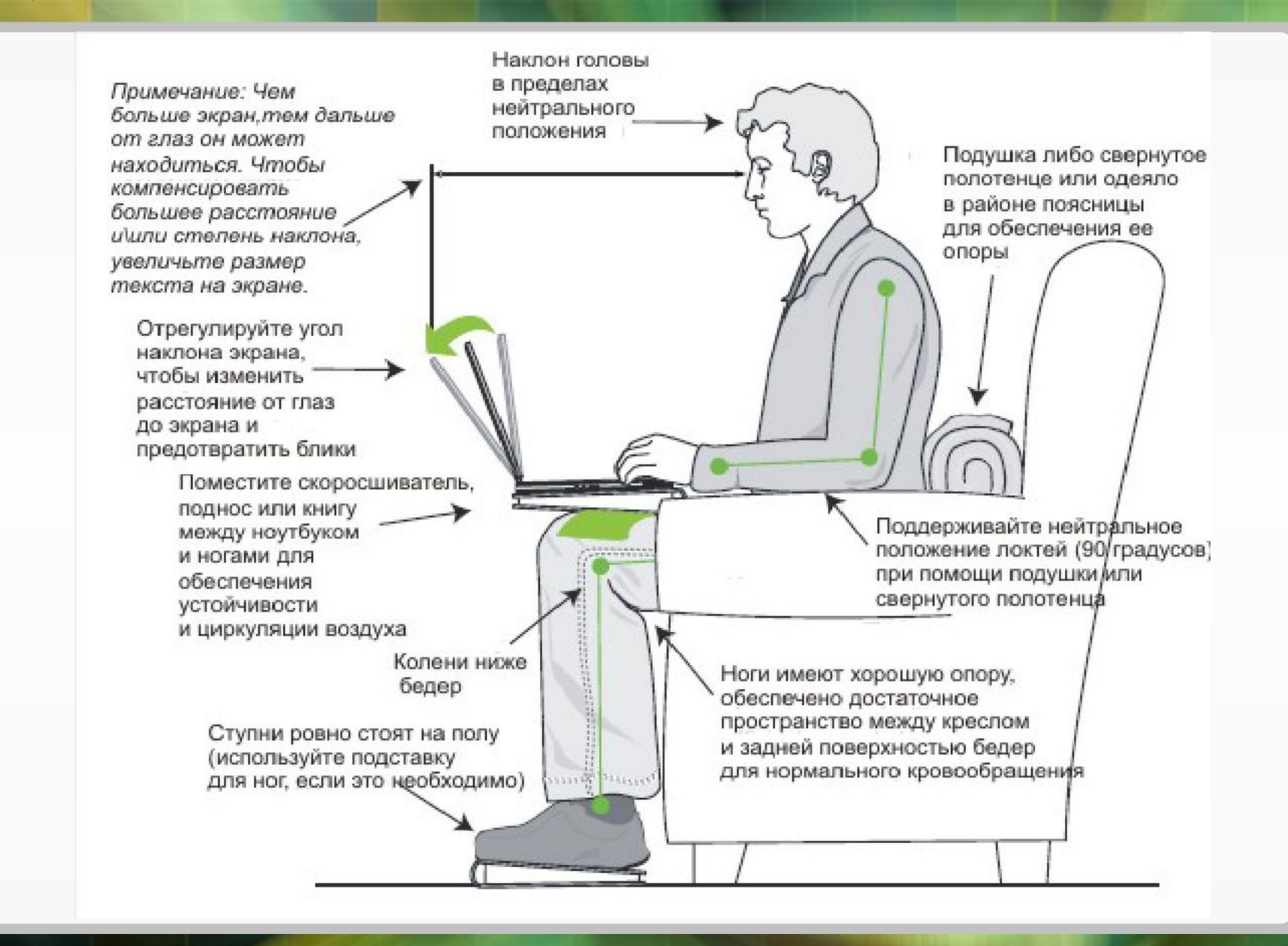

#### **Как «не проморгать» зрение**

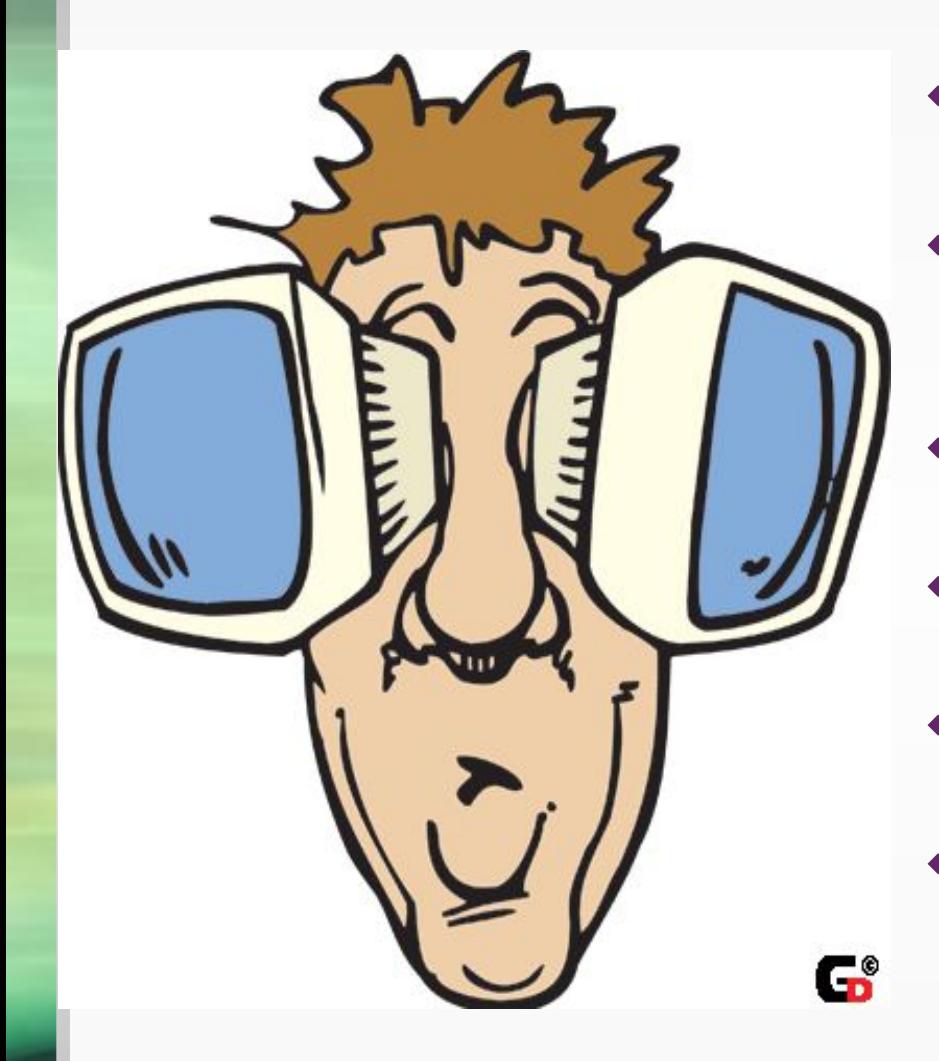

- ❖ **Расстояние до экрана 50-70см,**
- ❖ **установите монитор на 10-20 градусов ниже горизонта вашего уровня глаз,**
- ❖ **листы бумаги располагайте ближе к экрану,**
- ❖ **вентилятор не должен быть направлен в лицо,**
- ❖ **каждые полчаса отвлекаться от экрана,** 
	- ❖ **чаще моргать.**

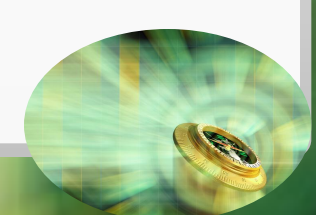

### **ВОЗДЕЙСТВИЕ КОМПЬЮТЕРНЫХ ОЧКОВ**

- ❖ Поглощают вредное для сетчатки и хрусталика глаза УФизлучение;
- ❖ оптимизируют спектральный состав видимого света, повышая разрешающую способность глаз;
- ❖ способствуют активному восстановлению функционального состояния тканей глаза, повышению остроты и сенсибилизации (чувствительности) рецепторов глаза за счет пропускания в красно-оранжевой части спектра;
- ❖ повышают цветоразличение, снимают застойные явления в сосудах глаза и восстанавливают биоритм зрительного анализатора за счет пропускания света в зеленой части спектра;
- ❖ повышают работоспособность и снимают чувство усталости и сонливости, пропуская желтую область спектра;
- ❖ снижают до необходимой степени воспринимаемую яркость экрана за счет селективного поглощения света покрытием линз;
- ❖ обеспечивают улучшение контрастности воспринимаемого изображения за счет селективного поглощения в сине-голубой части спектра.

### **КОМПЬЮТЕРНЫЕ ОЧКИ**

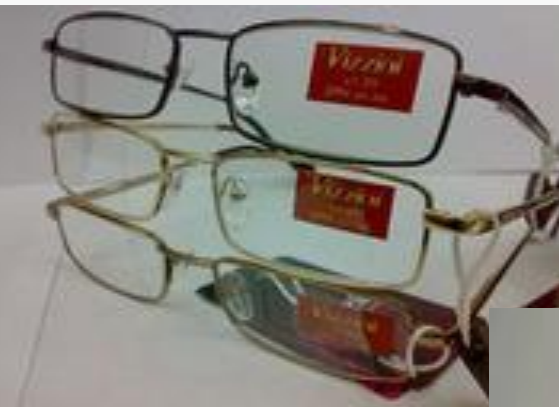

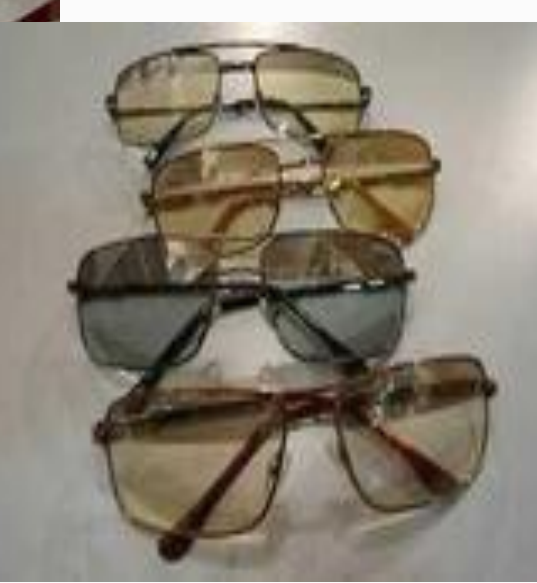

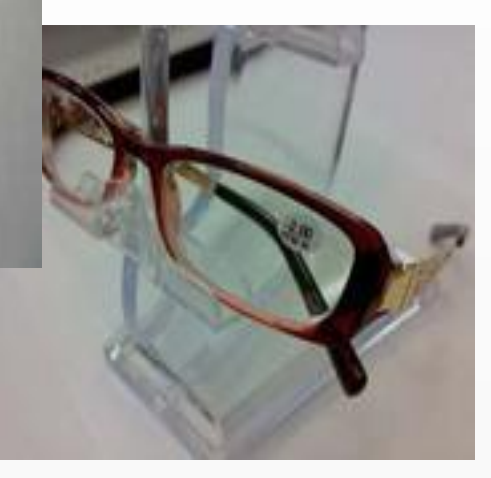

### СТАНДАРТЫ БЕЗОПАСНОСТИ И ЭРГОНОМИКИ

### **FCC Class B**

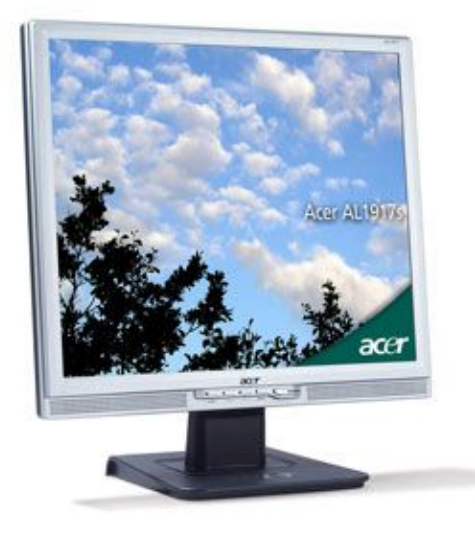

**MPR-II** 

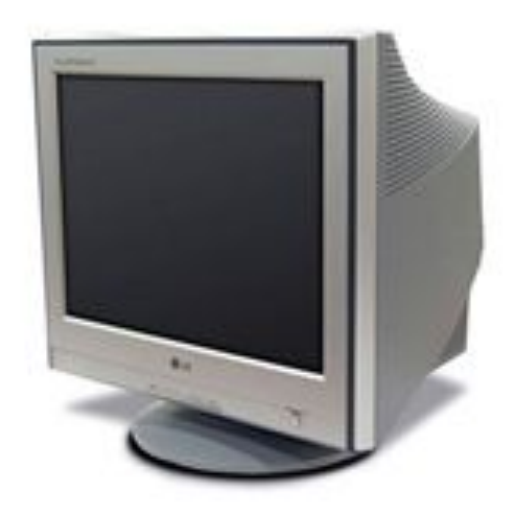

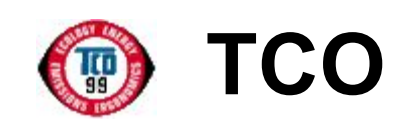

**EPA Energy Star VESA DPMS** 

# **МИКРОКЛИМАТ**

- Площадь одного рабочего места пользователя >= 4,5 м **2** ;
- для внутренней отделки интерьера помещений должны использоваться материалы с коэф. отражения:для потолка – 0,7-0,8; стен – 0,5-0,6; пола – 0,3-0,4; рабочего стола – 0,5-0,7;
- рабочие места при выполнении заданий, требующих умственного напряжения, концентрации внимания рекомендуется изолировать перегородками высотой 1,5-2м;
- влажность воздуха 40 60%;
- температура 23**<sup>о</sup>** -25**<sup>о</sup>** C (22**<sup>о</sup>** -24**<sup>о</sup>**С)

# **ПРАВИЛЬНОЕ ОСВЕЩЕНИЕ**

#### ❖ С левой стороны;

- ❖ равномерное освещение всего рабочего пространства;
- ❖ приборы устанавливать в местах, удаленных от окон;
- ❖ выбирать непрямое освещение помещения или укрывать корпуса светильников;
- ❖ поступающий через окна свет смягчать с помощью штор;
- ❖ так организовать рабочее место, чтобы направление взгляда шло параллельно фронту окон.

# ГДЕ СТАВИТЬ КАКТУС?

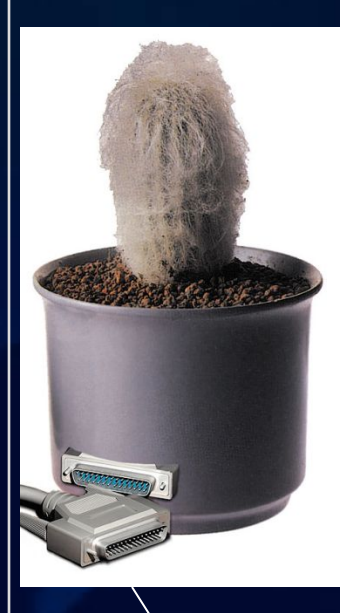

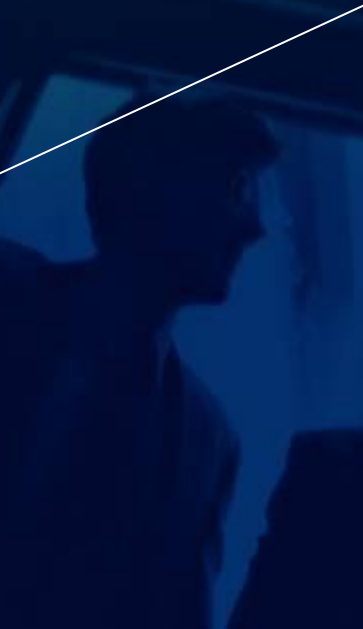

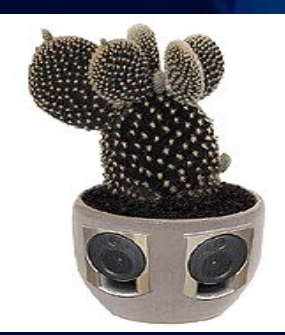

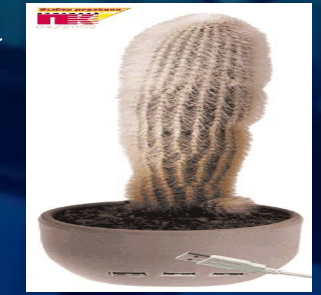

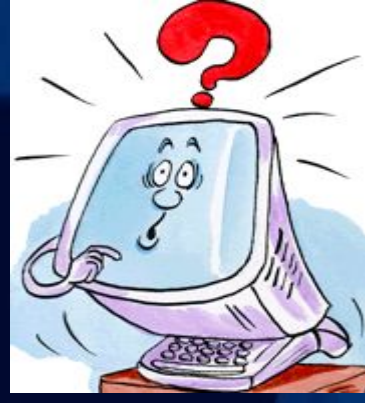

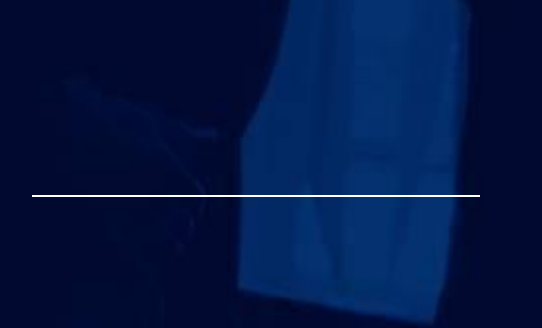

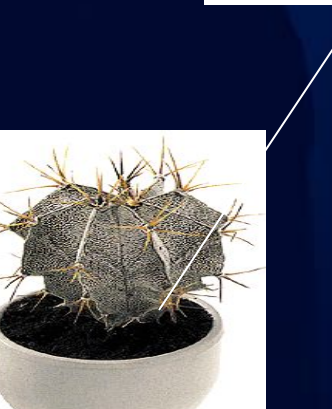

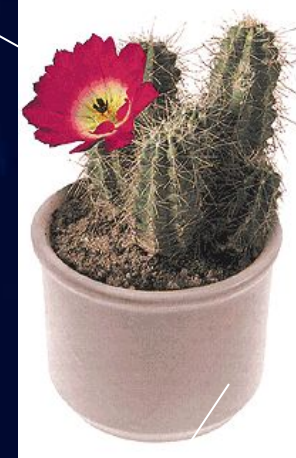

### **ВСПОМОГАТЕЛЬНЫЕ СРЕДСТВА**

# ❖ Кронштейны ❖ Подставка для ног ❖ Подставка для бумаг

#### *ДЕРЖАТЕЛЬ МОНИТОРА*

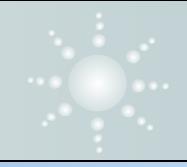

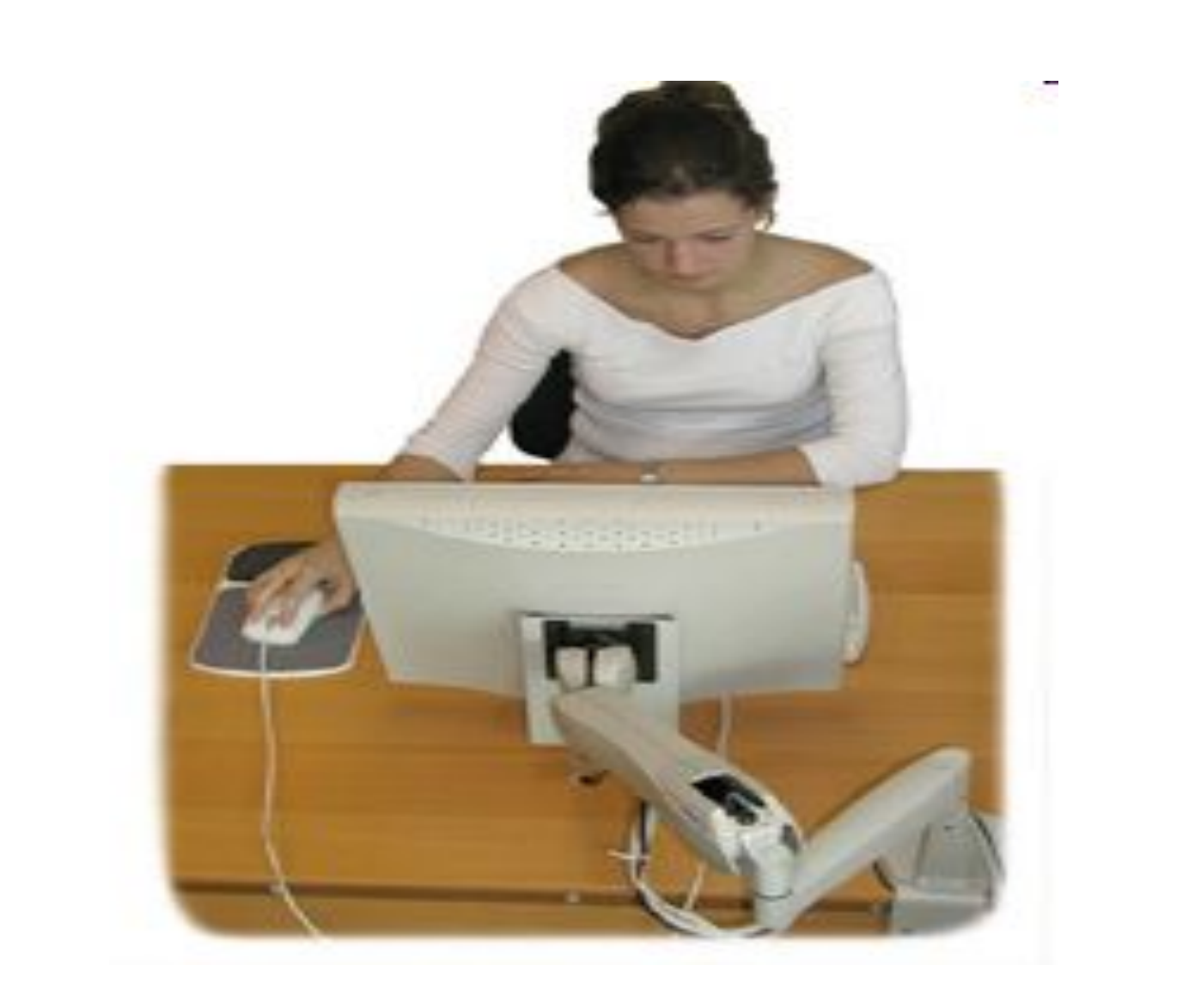

**Ширина – 300 мм, глубина – 400 мм, регулировка по высоте в пределах 150 мм и по углу наклона опорной поверхности до 20<sup>о</sup> , поверхность должна быть рефренной и иметь по переднему краю бортик высотой 10 мм.**

#### ДЕРЖАТЕЛЬ ДЛЯ БУМАГ

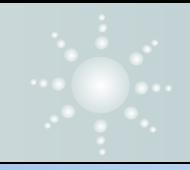

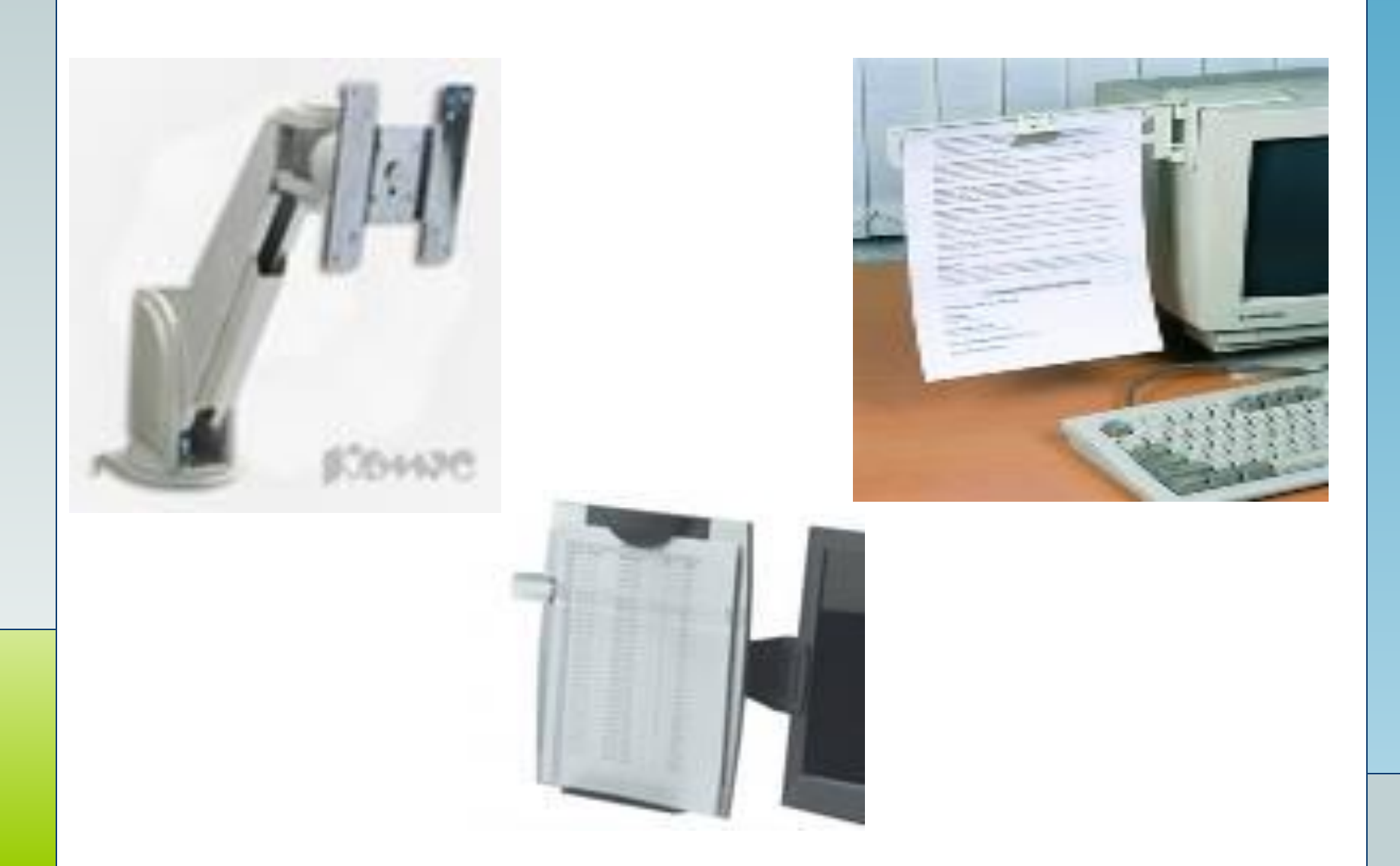

#### *МЕТОД РАБОТЫ*

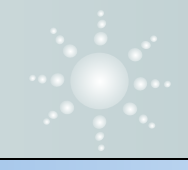

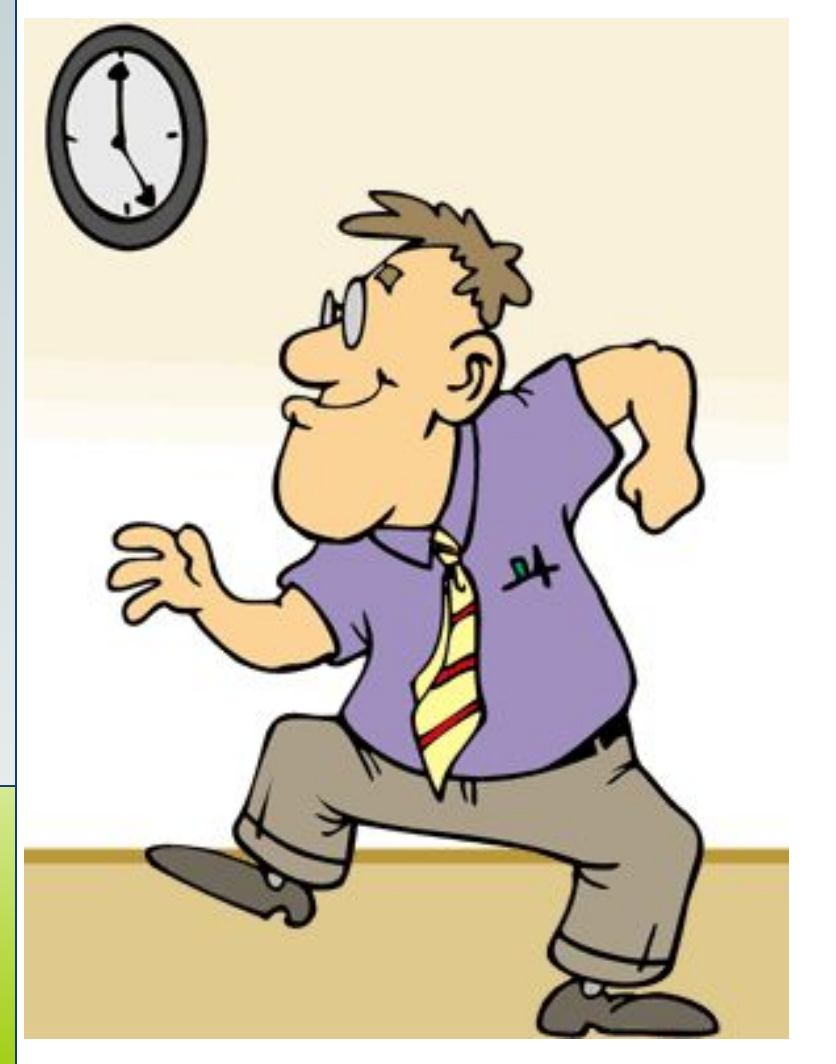

❖ **Работоспособность достигает максимума в среду – четверг, а потом снижается;** ❖ **период врабатывания 10 – 40 минут.** ❖ **период устойчивой работоспособности – 2 часа, затем наступает утомление и спад производительности;** ❖ **необходимо делать эргогимнастику;** ❖ **перерывы в работе.**

#### **УПРАЖНЕНИЯ, СНИМАЮЩИЕ УСТАЛОСТЬ ГЛАЗ**

#### **КОМПЛЕКС 1**

- 1. Выполняется сидя. Крепко зажмурить глаза на 3-5с, а затем открыть их на 3-5с. Повторить 6-8 раз. Упражнение укрепляет мышцы век, способствует улучшению кровообращения и расслаблению мышц глаз.
- 2. Выполняется сидя. Быстро моргать в течение 1-2 минуты. Упражнение способствует улучшению кровообращения.
- 3. Выполняется стоя. Смотреть прямо перед собой 2-3с. Затем поставить палец руки на расстоянии 25-30 см. от глаз, перевести взор на кончик пальца и смотреть на него 3-5с. Опустить руку, повторить 10-12 раз. Упражнение снимает утомление глаз, облегчает зрительную работу на близком расстоянии. Тем, кто пользуется очками, надо выполнять упражнение, не снимая их.
- 4. Выполняется сидя. Тремя пальцами каждой руки легко нажать на верхнее веко, спустя 1-2с. снять пальцы с века. Повторить 3-4 раза. Упражнение улучшает циркуляцию внутриглазных жидкостей.
- **LOGO** фломастером), встать у окна на расстоянии 30-35см. и поочередно переводить взгляд то 5. Для страдающих близорукостью рекомендуется упражнение с меткой на стекле. Для его выполнения на оконном стекле укрепить круглую метку (или начертить круг на метку на стекле, то на удаленные предметы (дом, дерево).

#### **УПРАЖНЕНИЯ, СНИМАЮЩИЕ УСТАЛОСТЬ ГЛАЗ**

**КОМПЛЕКС 2**

- 1. Совершите несколько частых морганий.
- 2. Закройте глаза и попробуйте нарисовать восьмерку, окружность, крестик, двигая глазами.
- 3. Откройте глаза. Сделайте вертикальные движения глазами, переводя взгляд с потолка на пол и обратно.
- 4. Сделайте горизонтальные движения: переводите взгляд со стены на стену.
- 5. Закройте глаза и аккуратно пальцами рук помассируйте веки и надбровные дуги.
- 6. Подойдите к окну и сфокусируйте взгляд на каком-нибудь отчетливо видимом предмете.
- 7. Закройте глаза для отдыха на 1 2 минуты.

#### **УПРАЖНЕНИЯ ДЛЯ МЫШЦ ТЕЛА**

#### **Комплекс Есакова**

- 1. Вытяните и разведите пальцы так, чтобы почувствовать напряжение. Держите руки в таком положении 5 секунд. Расслабьте, а затем, не торопясь, согните пальцы на 5 секунд. Повторите упражнение 5-10 раз.
- 2. Чтобы расслабить плечи и верхнюю часть спины, сплетите пальцы рук над головой и сдвиньте лопатки друг к другу до тех пор, пока не ощутите напряжение в верхней части спины. Оставайтесь в таком положении 5-10 секунд, затем расслабьтесь. Повторите упражнение 5-10 раз.
- 3. Это прекрасное растягивающее упражнение для тех случаев, когда вы ощущаете, что с трудом наклоняетесь вперед. Сплетите за спиной пальцы рук с обращенными внутрь ладонями. Медленно поднимите и выпрямите руки. Оставайтесь в таком положении 5-10 секунд. Повторите упражнение 5-10 раз.
- 4. В положении стоя медленно попеременно поднимайте и опускайте руки, одновременно поворачивая голову то вправо, то влево до тех пор, пока не почувствуете легкого напряжения. Повторите 5-10 раз.
- 5. Данное упражнение помогает нейтрализовать последствия длительного пребывания в наклоненном вперед положении, когда вы внимательно смотрите на экран. Медленно опустите подбородок так, чтобы под ним образовалась складка; оставайтесь в этом положении 2 секунды, затем расслабьтесь. Повторите 10 раз.

#### **LOGO КОМПЛЕКСЫ УПРАЖНЕНИЙ ДЛЯ СНЯТИЯ СИМПТОМОВ СКС**

#### **Симптом**: *сонливость, утомляемость.*

**Упражнения**: круговые движения головой; перевод взгляда с ближнего на дальнее расстояние – одним глазом; перевод взгляда с ближнего на дальнее расстояние – двумя глазами; пальминг.

#### **Симптом**: *головная боль после кропотливой работы*.

**Упражнения**: круговые движения головы; перевод взгляда с ближайших точек на дальние – одним глазом; перевод взгляда из угла в угол; пальминг; общее потягивание тела; пожимание плечами (круговые движения плечами).

#### **Симптом**: *боли в бедрах, ногах, нижней части спины*.

**Упражнения**: общее потягивание; потягивание мышц спины; напряжение нижней части спины.

**Симптом**: *ощущения покалывания и боли в руках, запястьях, ладонях*. **Упражнения**: общее потягивание; напряжение пальцев ладони; напряжение спинных мышц; быстрые махи пальцами.

#### **КОМПЛЕКСЫ УПРАЖНЕНИЙ ДЛЯ СНЯТИЯ СИМПТОМОВ СКС**

#### **Симптом**: *ощущение напряженности в верхней части туловища*.

**Упражнения**: общее потягивание; напряжение спинных мышц; пожимание плечами (круговые движения); круговые движения головой.

#### **Симптом**: *воспаленные глаза*.

**Упражнения**: выработка правильного мигания; быстрое мигание; упражнение на смыкание век; круговые движения головой; перевод взгляда с ближнего на дальнее расстояние одним глазом; перевод взгляда с ближнего расстояния на дальнее двумя глазами; фокусирование взгляда на левом и правом углу комнаты – одним глазом.

#### **Симптом**: *раздражительность во время или после работы*.

**Упражнения**: напряжение глаз; перевод взгляда с ближнего на дальнее расстояние – одним глазом; перевод взгляда с ближнего на дальнее расстояние – двумя глазами; поочередное фокусирование взгляда на левом и правом углах комнаты.

#### **Симптом**: *ошибки при печатании*.

**Упражнения**: перевод взгляда с ближнего на дальнее расстояние – двумя глазами; фокусирование взгляда на левом и правом углах комнаты; вращательные движения большими пальцами рук.

# **ЗАДАНИЕ ПО ЛЕКЦИИ**

- Сделать конспект в тетради по любому вопросу, связанному с эргономикой пользователя с ПК: зарядка, освещение, оборудование (правильное использование) т. д.
- ❖ Конспект сфотографировать и прикрепить к заданию на портале (там будет прикреплена эта презентация).

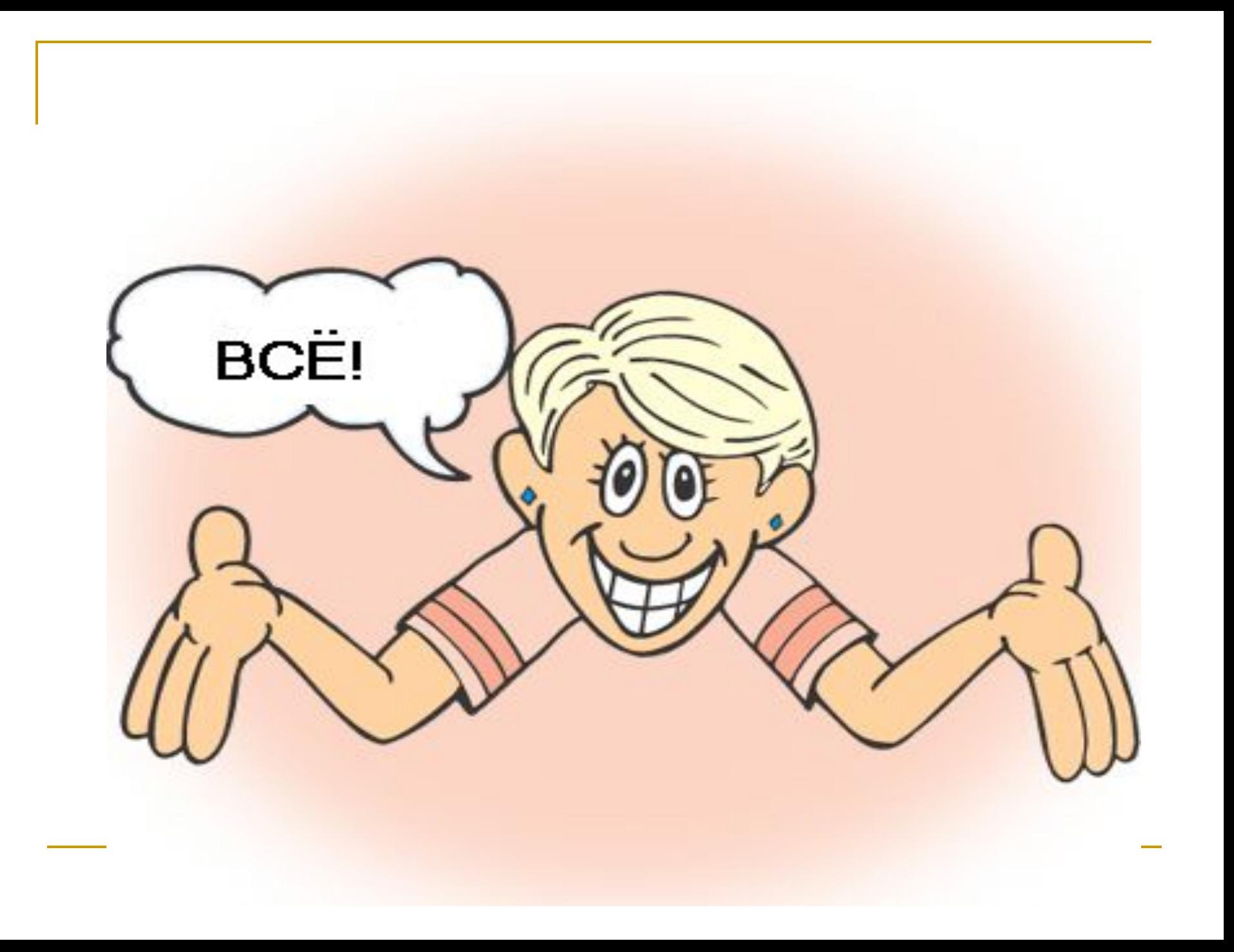